#### Reducing Risks from Cyber Attacks

Presented for Cyber Security Awareness Month 2012 Tim Gurganustim\_gurganus@ncsu.edu

- • 100K to 200K samples submitted everyday to antivirus companies
- •Analysis done by automation
- • 25 years ago – manual analysis, figure out how it spreads, create fingerprint/pattern for detection

#### Detection is half the story

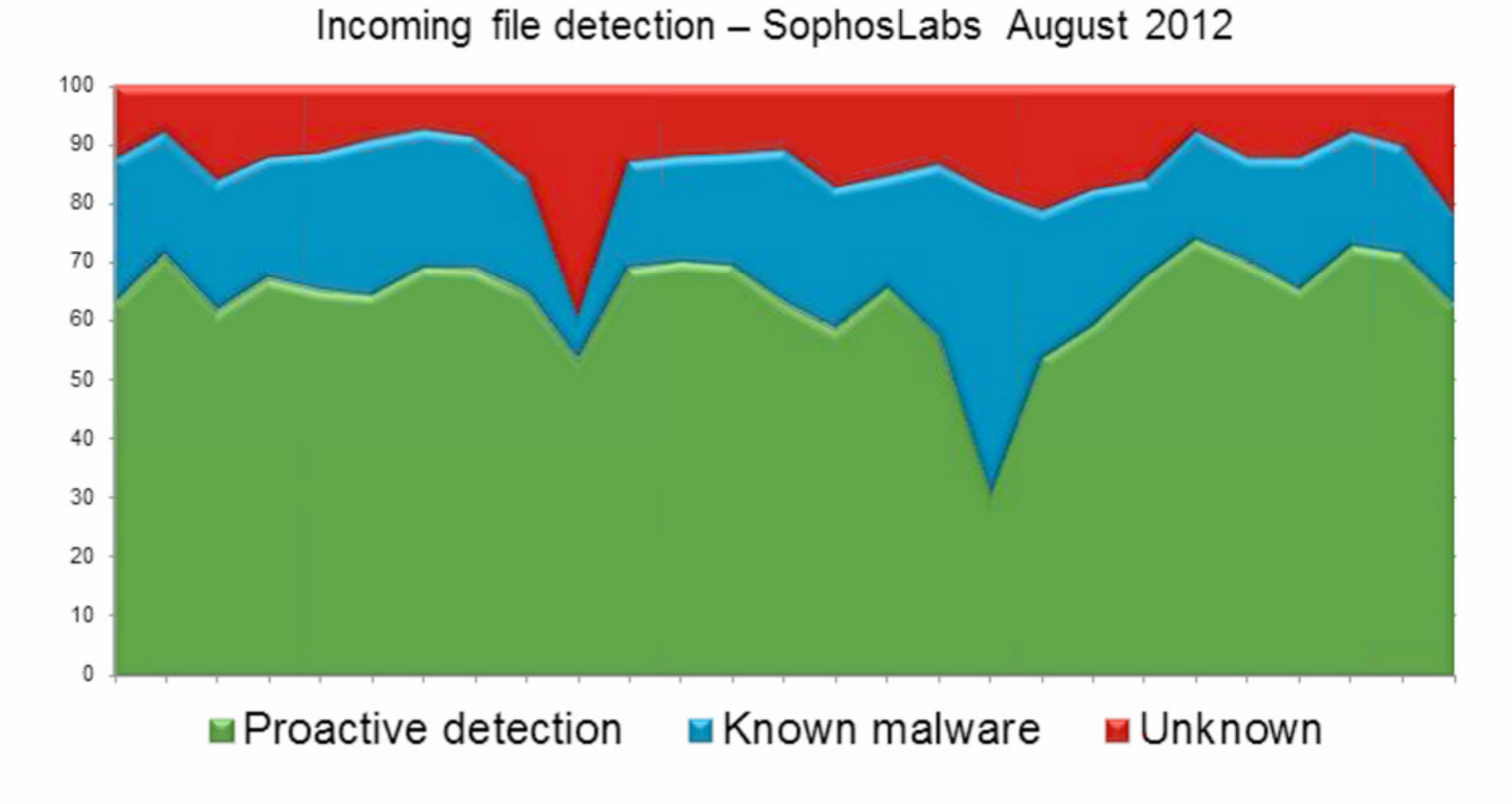

**SOPHOS** 

#### •1986 – Brain.A spread via 5 1/4" floppy

- Written by two brothers in Pakistan as a POC to prove PC-DOS was not as secure as Unix
- Now running Brain Telecommunications
- Stone and Cascade were basically same as Brain
- Spread when an infected floppy was left in the floppy drive and DOS restarted – BIOS was set to boot from any floppy
- –Every floppy put into the infected PC got infected
- Yankee Doodle was a .COM infector that infected all .COM files on the floppy to spread

- 1990 Joshi virus
- •Did nothing until one day a year
- • PC wouldn't boot until you typed:
	- $\mathcal{L}_{\mathcal{A}}$  , and the set of the set of the set of the set of the set of the set of the set of the set of the set of the set of the set of the set of the set of the set of the set of the set of the set of the set of th Happy Birthday Joshi

- 1991 viruses spread via 5 1/4" floppy and had a visual component
	- Viruses like Form and Dark Avenger had a visual component
	- You would know you were infected by the sound played or the graphics shown
	- Omega displayed Omega character on the screen if 13<sup>th</sup> of the month was a Friday
	- Later viruses opened and closed the CD tray to indicate infection

- •1992 Michelangelo virus
- •Destroyed files on infected PC
- $\bullet$  Overwrote the first 100 secto Overwrote the first 100 sectors of the infected disk so files were lost and the PC wouldn't boot

- $\bullet$ 1993 Disk Destroyer
- Copied FAT into RAM and overwrote the copy on disk
- Displayed slot machine game on screen and let you have 5 turns
- If you happened to win the jackpot, it copied the FAT back to disk, if not you lost your FAT and files were no longer accessible

DISK DESTROYER · A SOUVENIR OF MALTA

I have just DESTROYED the FAT on your Disk !! However, I have a copy in RAM, and I'm giving you a last cha to restore your precious data. WARNING: IF YOU RESET NOW, ALL YOUR DATA WILL BE LOST - FOREU Your Data depends on a game of JACKPOT

CASINO DE MALTE JACKPOT

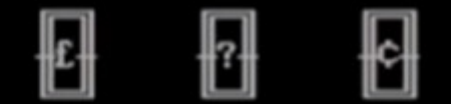

CREDITS : 5

 $fff = Your Disk$  $??? = My Phone No.$ 

ANY KEY TO PLAY

- •Today's malware is different
- • You will not know you are infected when malware like ZeroAccess rootkit or Zeus is installed
- • Older malware could crash the system
	- –that rarely happens today

- •1992 MtE – First virus mutation engine
- • Written by Bulgarian virus writer known as Dark Avenger
- • A kit for making any virus a polymorphic virus

 $\bullet$ 1992 VCL - First Virus creation lab

 $\bullet$ 

• A kit with a text GUI for creating viruses

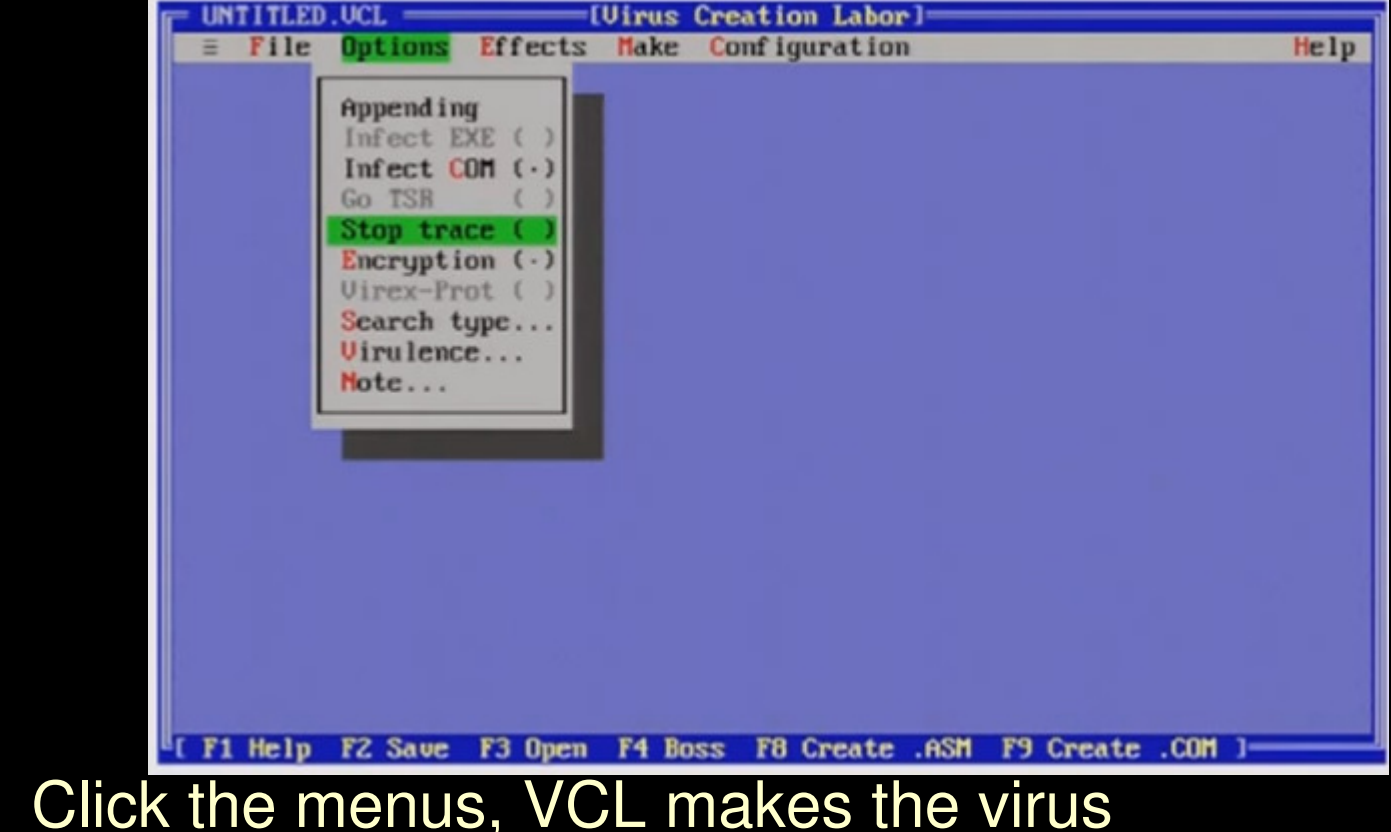

- $\bullet$ 1992 Windows viruses appeared
- $\bullet$ WinVir – written for Windows 3.0
- Infected the Windows PE file structure which was different from MS-DOS .exe and .com infectors
- 1993 Monkey virus encrypts and moves the partition table
- 1994 OneHalf virus encrypted  $\frac{1}{2}$  of the hard drive (by XORing sector data with a random key)
	- Encrypted a little of the drive every boot
	- When half of the drive was encrypted, decryptor stopped working and drive data was lost unless you knew how to reverse the encryption

- 1995 Concept virus first Office document infector
- Infected documents instead of boot sector or programs
- Written in VBA (Visual Basic for Applications) scripting language
- Virus code ran when Word document was opened (init) or saved (infected other documents when saved)
- Became the most common virus in the world within 30 days

- 1996 Laroux virus first Excel document infector
- • Infected documents instead of boot sector or programs
- Written in VBA (Visual Basic for Applications) scripting language
- Virus code ran when Excel document was opened (init) or saved (infected other documents when saved)
- **Variant of Laroux randomly changed spreadsheet values by rounding them up or down by 0.001% once a day**
- Took a long time to notice infection and by then usually all copies were corrupt

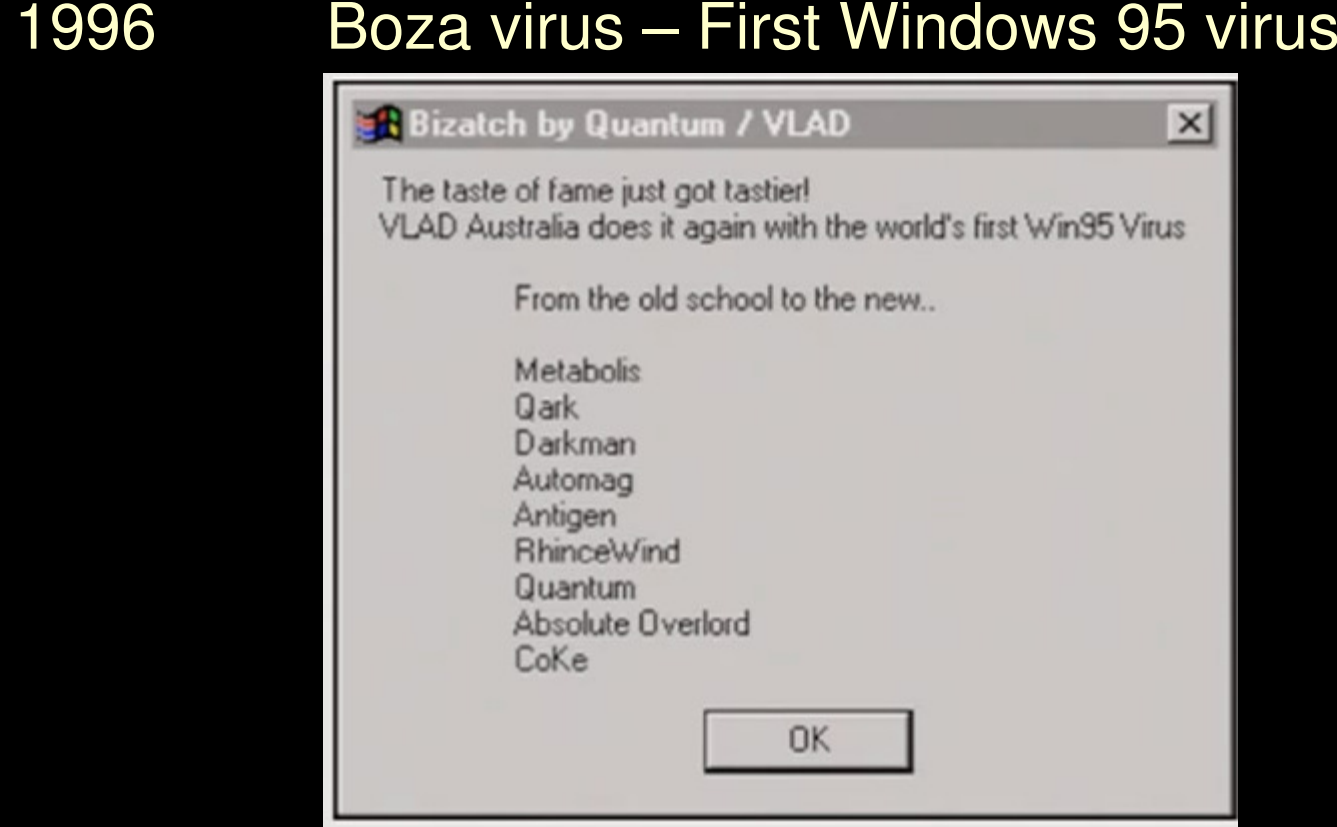

 $\bullet$ 

• Virus writers were seeking fame and notoriety

- 1997 NCSU purchases <u>Dr. Solomon Antivirus Toolkit</u>
- Detects and removes viruses from DOS, Windows, Windows 95, Windows NT and Macintosh systems
- Could recognize more than 1,400 different types of viruses, including macro viruses

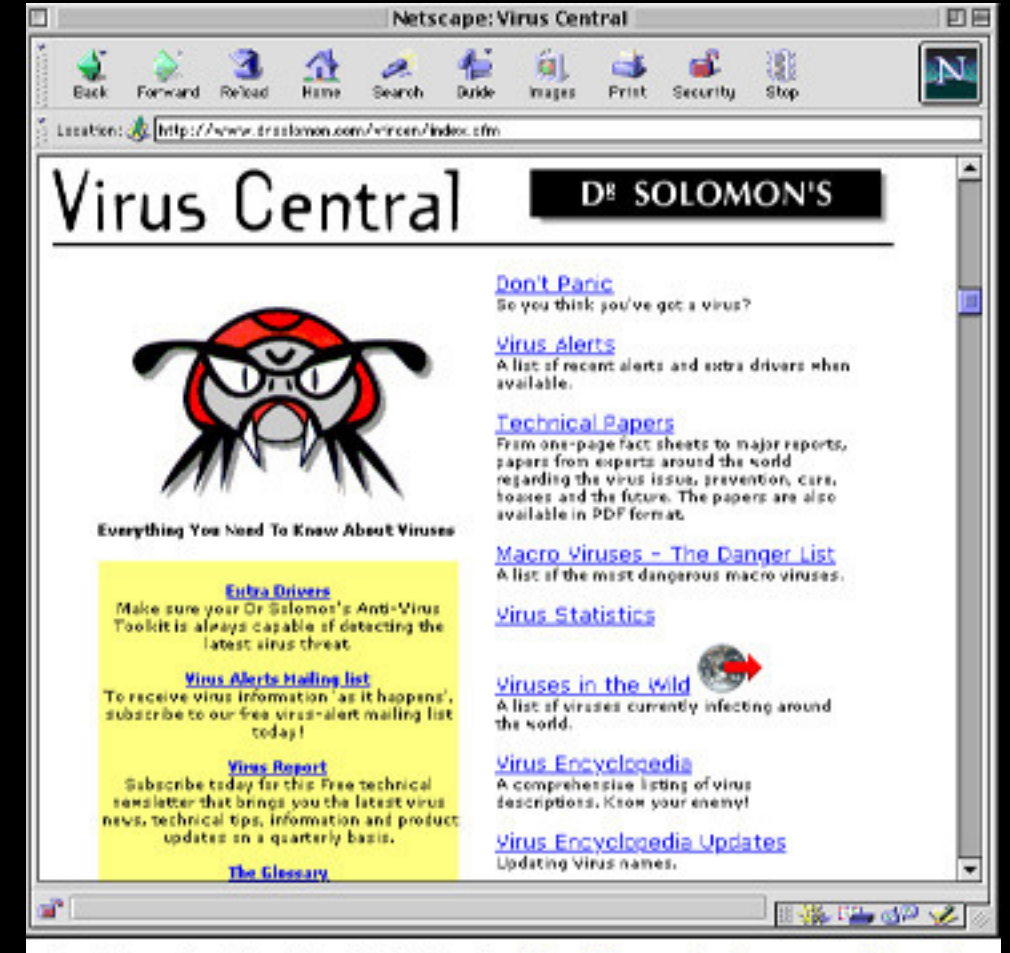

- 1998 RemoteExplorer malware $\bullet$
- $\bullet$ 1998 Happy99 virus – first **Email worm**

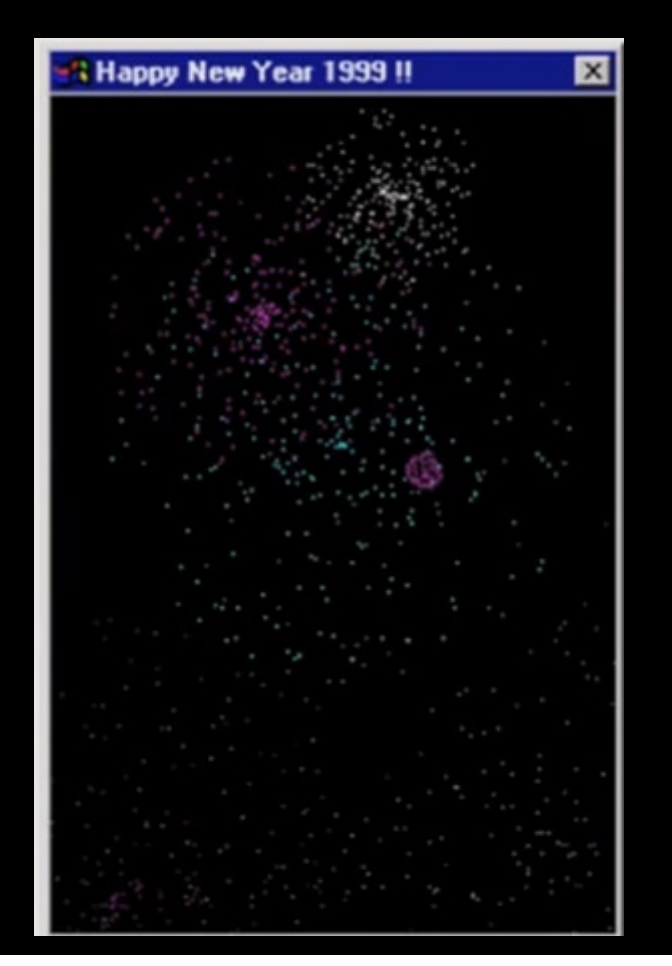

Email claimed to be a 'Happy New Year' card for 1999

As it displayed animation, it emailed a copy of itself to everyone in your Outlook address book (message appeared to come from the infected user)

Virus attached to message named happy99.exe

These kind of email worms quickly became a big problem

1999 First email viruses in .zip file formatMelissa – First Macro virus spread via Email

- one of the largest out breaks on campus
- $\bullet$ Used Outlook for sending email
- $\bullet$ Infected Word documents
- $\bullet$ Sent copy of itself as attachment in Word document
- • Document was randomly selected from the hard driveof the infected user's PC (great for data leakage)

2000 Loveletter virusSent emails with subject: I love youUsed email addresses from Outlook Address bookAlso one of the largest email virus outbreaks on campusSent network passwords back to its author in the **Philippines** 

Also in 2000, **NCSU purchases a site license for Norton Antivirus** for home and campus computers

2001 Annakournikova virusAlso spread via emailUsed popular tennis player for social engineering to get you to open the email attachment

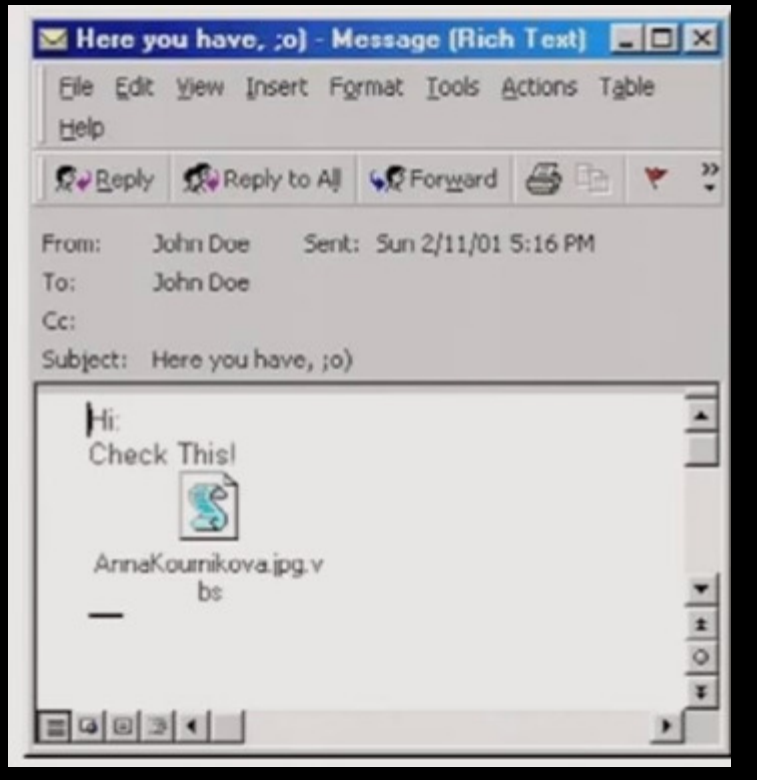

 2001 Code Red – Worm infected Windows IIS ServersReleased one week after US spy plane made an emergency landing in China

 Code Red program had the phrase "Hacked by Chinese" at the end of the file

Code Red targeted the English version of Windows

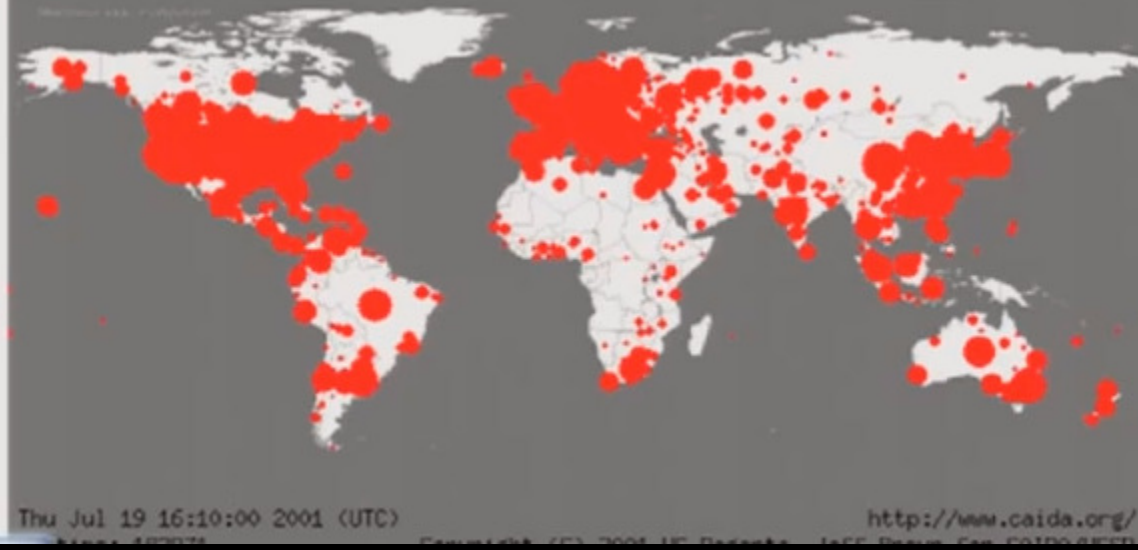

Map of Infections in first 24 hours

Included DDOS Code targeting whitehouse.gov by IP address

- 2001 Sircam also spread via email
- 2001 Nimda First virus to spread via Windows File sharing

Found 1 week after September 11, 2001 terrorist attacks

- 2002 Klez Overloaded NCSU campus email servers
- 2002 Bugbear Email worm
- 2002 Slapper worm infected Linux Apache servers
- 2003 NCSU starts running Spam Assassin and AMaVisantivirus on mail servers

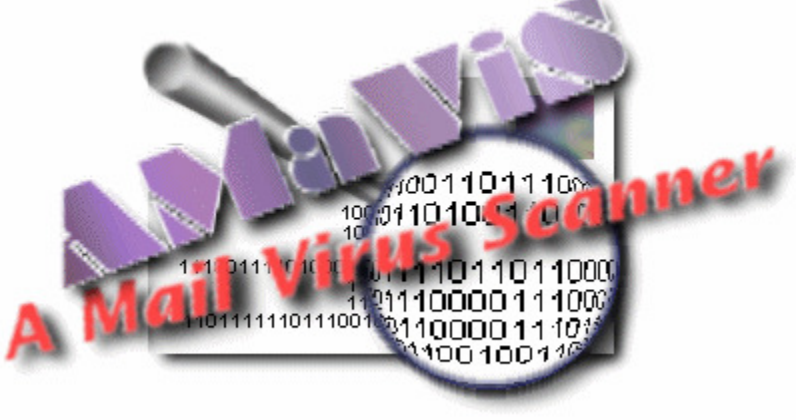

#### 2003 Swen - fake Microsoft update arrived in email

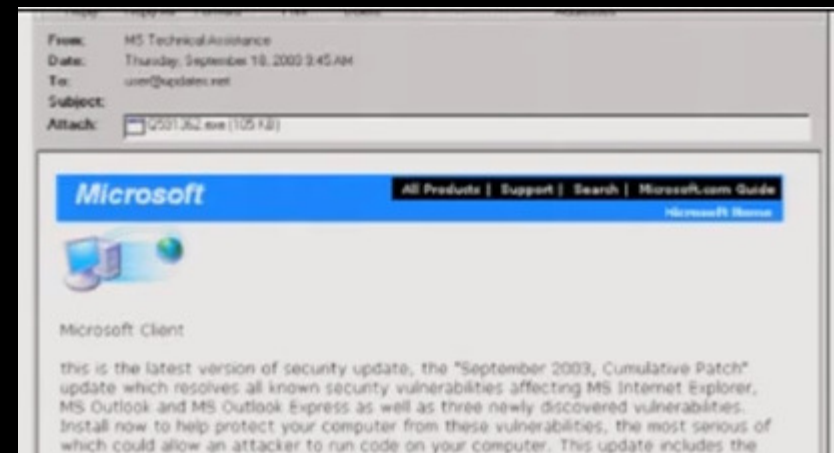

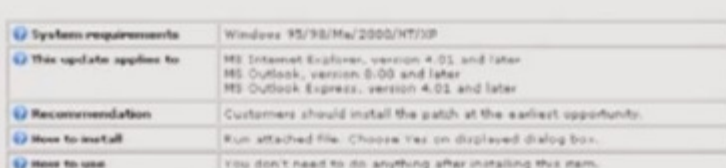

Microsoft Product Support Services and Knowledge Base articles can be found on the Microsoft Technical Support web site. For security-related information about Microsoft products, please visit the Microsoft Security Advisor web site, or Contact Us,

Thank you for using Microsoft products.

functionality of all previously released patches.

Viesna do not raziv to thu maxizage. It was sant from an unmonitored a-mail address and we are unable. to respond to any replies.

The Kamer of the school mineagency and houloids inapolicined herein are the trademark's of their

Email had same wording,Graphics and links as a realBulletin from Microsoft atthe time

Spoofed sender was MS Technical Assistance

#### 2003 Swen - fake Microsoft update arrived in email

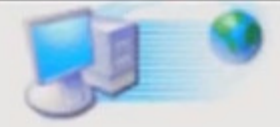

Microsoft Client

this is the latest version of security update, the "September 2003, Cumulativ update which resolves all known security vulnerabilities affecting MS Internet MS Outlook and MS Outlook Express as well as three newly discovered vulner Install now to help protect your computer from these vulnerabilities, the mos which could allow an attacker to run code on your computer. This update inc functionality of all previously released patches.

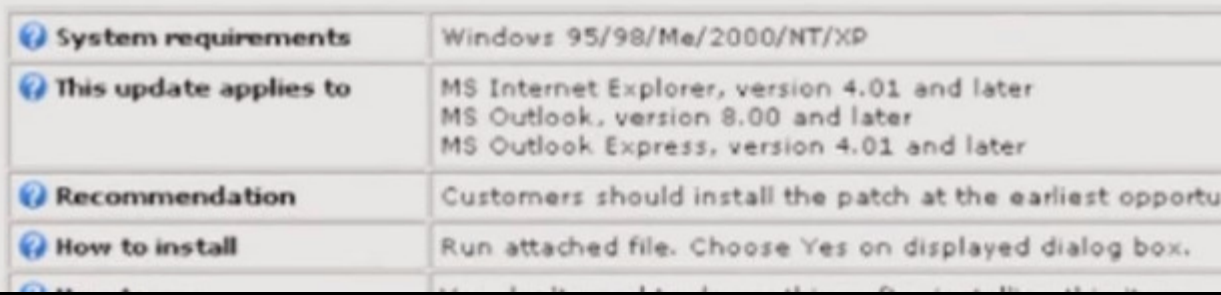

Message dynamically included the current month and year

At this time, there was no Microsoft **Update** 

Attachment was named:

Q591362.exe

#### 2003 Slammer worm – infected Microsoft SQL serversSpread world wide scanned all IPs in 20 minutes

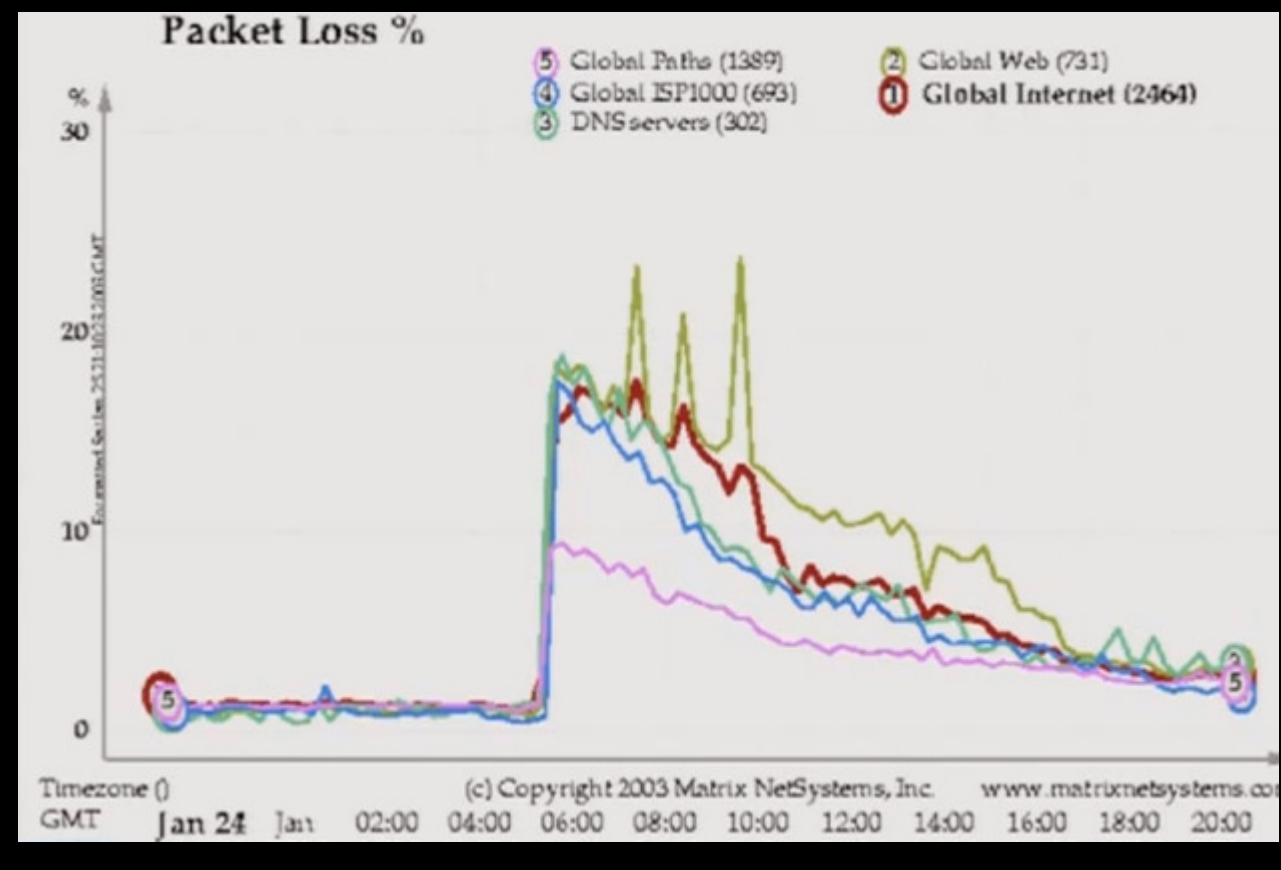

Was memory resident - infection went away on restart

8/13/2003 MS Blaster – used MS03-026 Exploit to spread

- **Hart Communication** Had code to DDOS Microsoft Windows update site
- –Significant incident for NCSU campus
- **Hart Communication**  Somewhat mitigated by Stealther outbreak 8/3/2003 before

2003 Fizzer virus – First mass mailing malware used for sending spam Prior to Fizzer, email worms spread themselves via emailFizzer infected hosts ran a SMTP mail relay serviceAccess to infected hosts was sold to spammers **for profit**This continues today as a way for virus writers to make moneyFizzer hijacked network bandwidthToday's malware steals bandwidth, usernames and passwords

2004 Sasser worm - Exploited MS04-011 vulnerabilit ySignificant incident for NCSU campusAt this time, most Windows users were not running a firewallGateway port blocks were not effective in preventing these worms from spreading to campus

#### **System Shutdown**

This system is shutting down. Please save all work in progress and log off. Any unsaved changes will be lost. This shutdown was initiated by NT AUTHORITY\SYSTEM

Time before shutdown: 00:00:58

Message

Windows must now restart because the Remote Procedure Call (RPC) service terminated unexpectedly

Computers infected with Blaster and Sasser displayed this window and rebooted after each infection

Often while trying to download the patch from Microsoft, the PC would be infected again and reboot again and again.

#### Where Malware was developed:

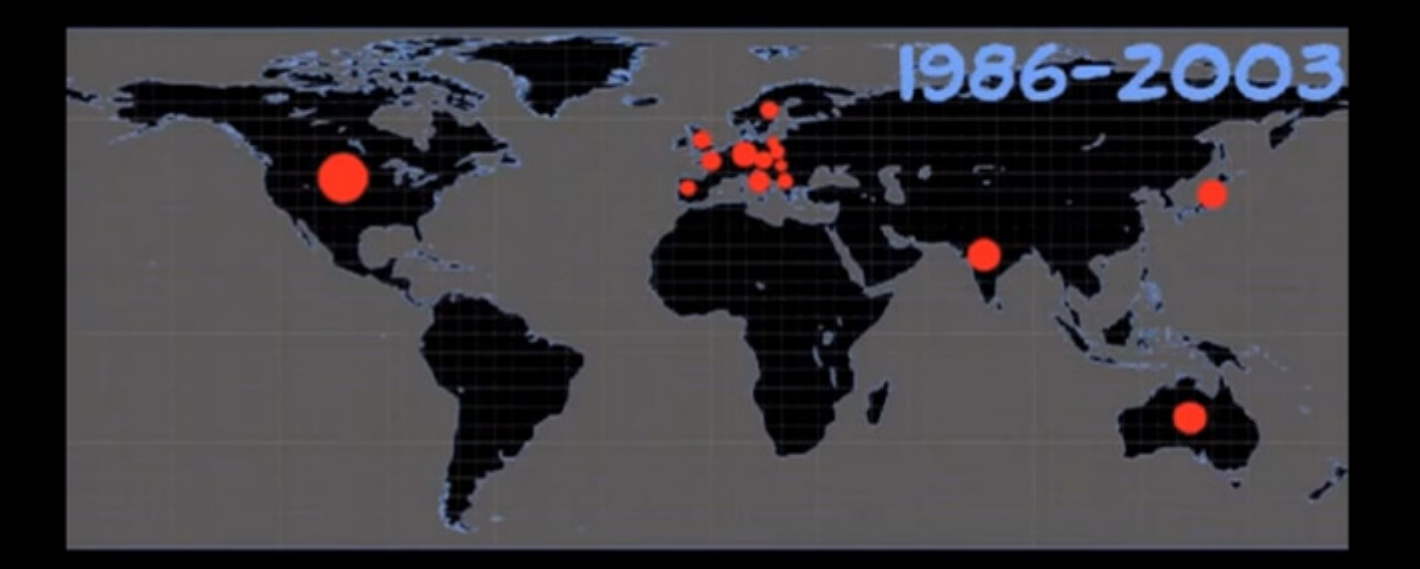

#### Where Malware is developed now:

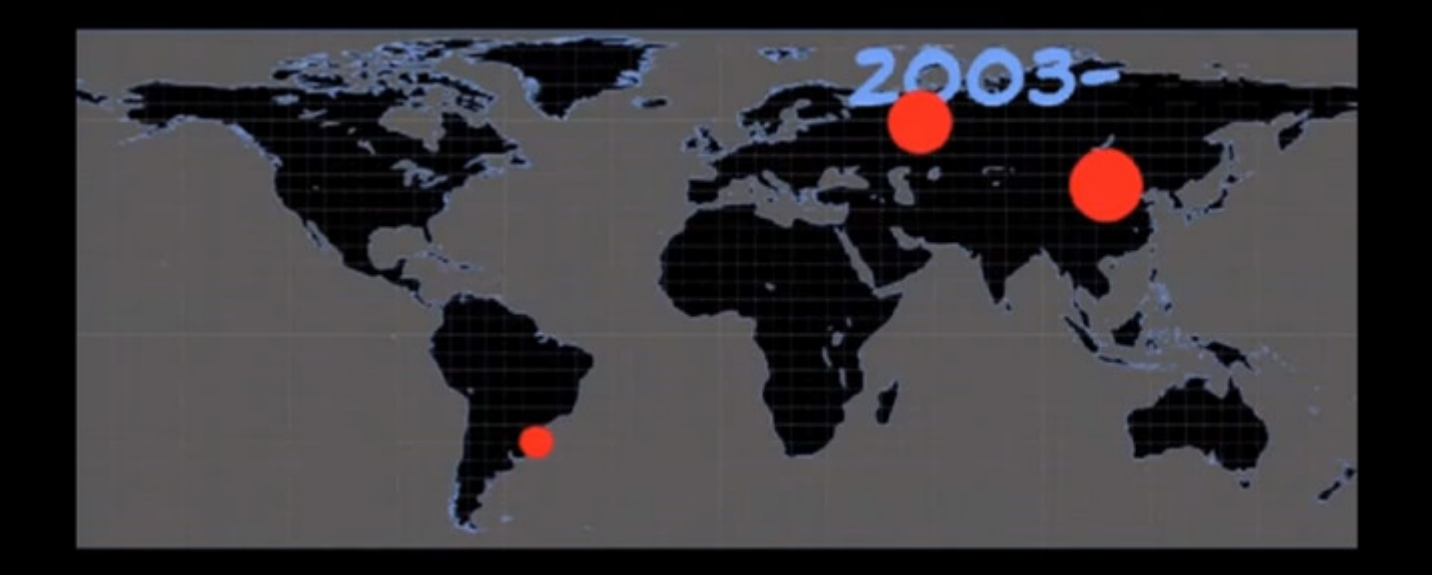

2003 Sobig virus – money making virus sent spam 2003 SDBot - Open source botnet controller and agent2004 Mydoom – also used for sending spam One of the biggest outbreaks on campusSpread via email and P2P network KazaaHad DDos functions as well as mass mailing 2004 Bagle – mass mailing malware2004 Netsky – spam generating malware2005 Mytob, Zotob – botnets used for spamming, scanning, Spreading malware, DDos, Installing Rootkits

2005 Haxdoor rootkit used to hide botnet or any other malware

- 2006 Warezov malware used for file trading XDCC type networks
- 2007 Storm worm used email with link to a websiteEmails had many themes/storiesInfected hosts communicated using encrypted Peer-to-Peer networkSignificant event for NCSU campus due to large number of variants

Email and Antivirus struggled to keep up with malware changing

2008 Mebroot – root kit used to hide other malware like torpigStill have a few infections each year on campus nowOne of the most advanced malware seen Infection came from viewing compromised websitemonicabellucci.it was the first

#### 2008 Mebroot – root kit used to hide other malware like torpig

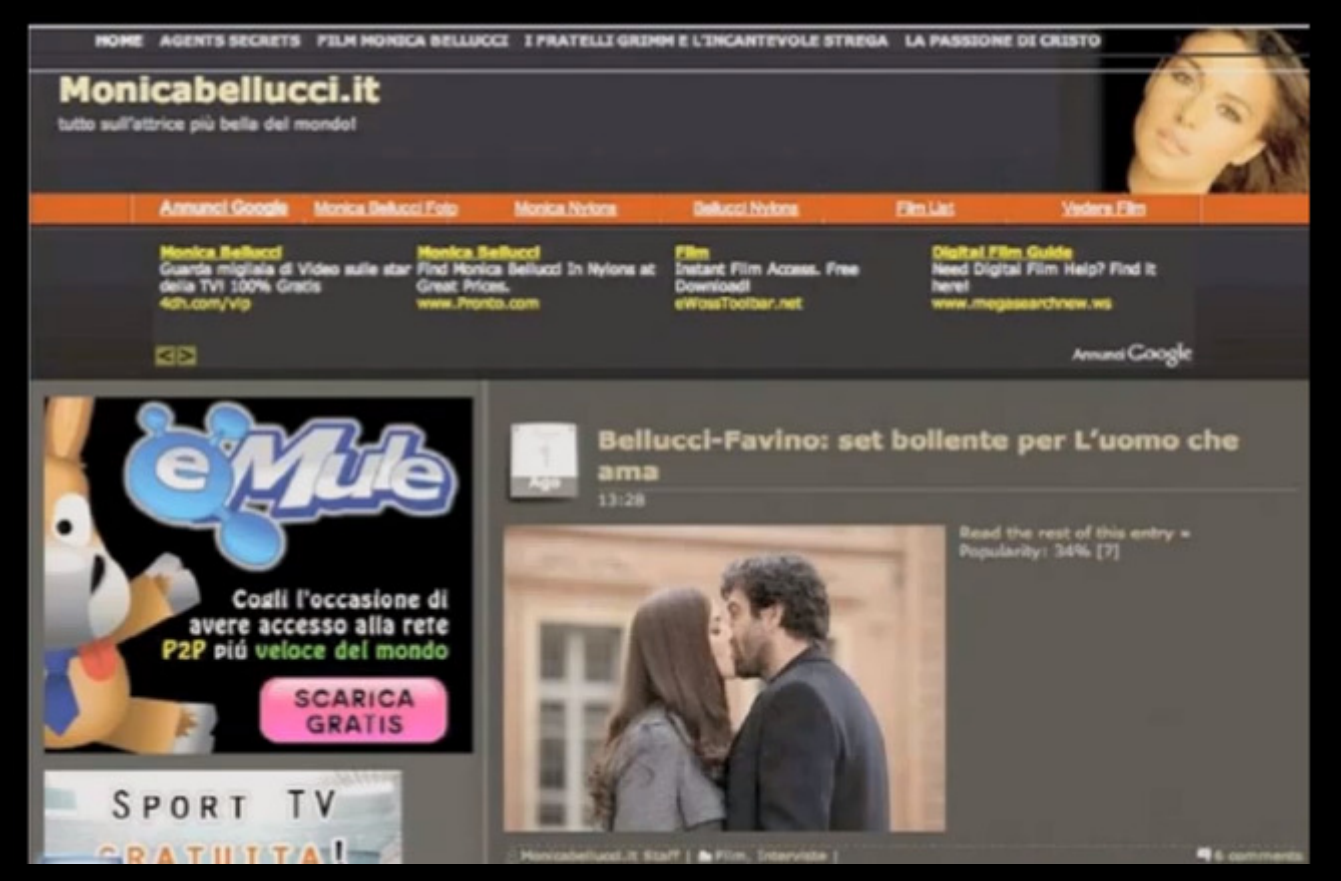

Mebroot infects MBR of PC harddrive

If PC bluescreened Mebroot sent debug Information back tothe virus writers

1000s of Infections on campus

This is the main way infections occur up to the present time

#### Brief History of Malware

Economic Cost of Malware Worldwide:

SoBig: \$ 37.1 billion

Bugbear: \$ 3.9 billion Love Bug: \$ 8.8 billion Swen: \$ 10.4 billion Yaha: \$ 11.5 billion Mimail: \$ 11.5 billion Klez: \$ 19.8 billionMyDoom: \$ 22.6 billion

2009 Conficker / Waledac

Created large botnet – 12 million machines

Update site changed everyday using complex algorithm Spread via network exploit, network share, flash drives and dictionary attack

2009 TDSS / TDL3 / TDL4 rootkitsEven more advanced than MebrootRootkit supports 32 and 64-bit Windows 74.5 million infections worldwide1000 infections on campus
# Modern Malware Threats

Symantec Global Internet Security Threat Report

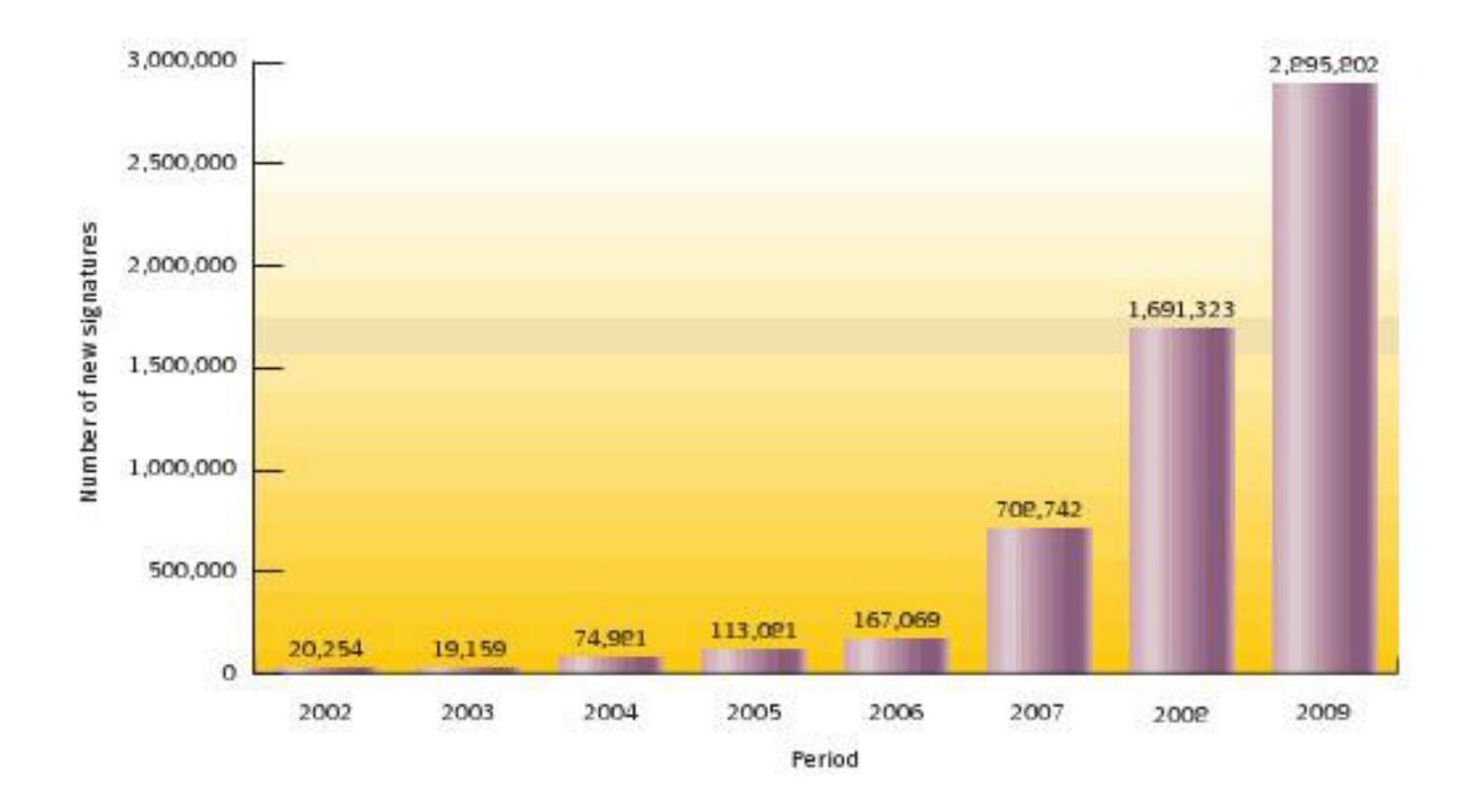

Figure 10. New malicious code signatures Source: Symantec.

## Malware Threats

• The number of crimeware application suites has grown in the last year making it easier to produce malicious code, build botnets, create phishing attacks, etc.

Example Crimeware applications are:

- $\bullet$ Blackhole Exploit Kit
- $\bullet$ **Crimepack**
- $\bullet$ **Eleonore**
- **I**cepack  $\bullet$
- Mpack $\bullet$
- Zombie Infection Kit  $\bullet$
- $\bullet$ SEO Sploit Pack
- Redkit Exploit Pack $\bullet$

### Zombie Infection Kit:

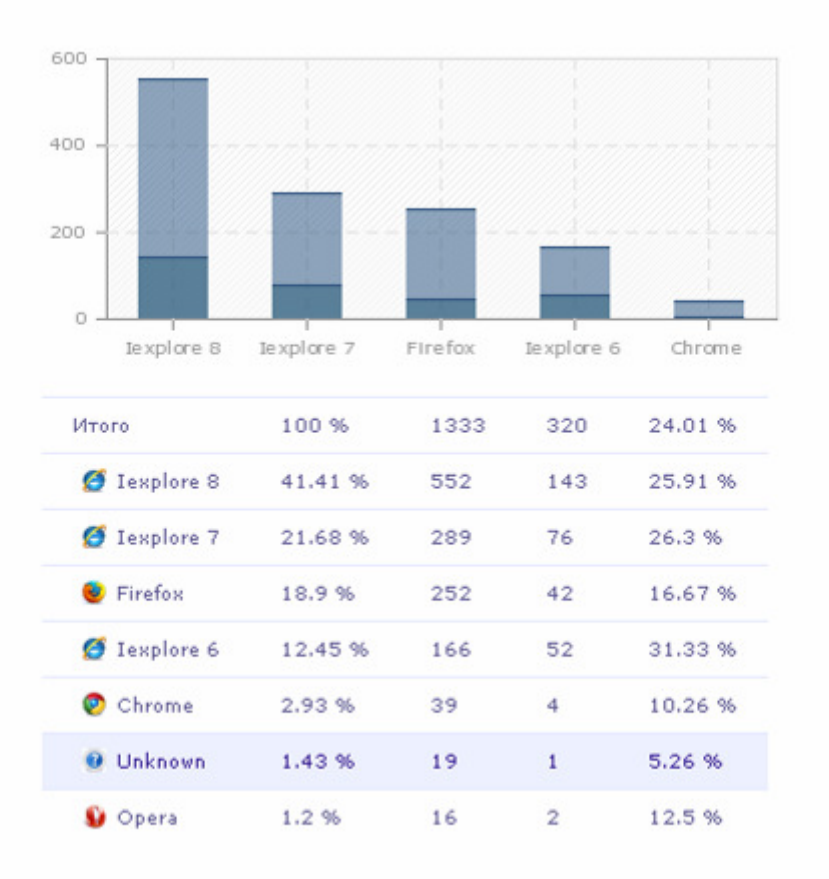

This screen shot from Zombie Infection KitShows the real-time Browser exploitationStatistics.

Note the support for Firefox and Google Chrome.

© 2010 Zombie Infection Kit™

### SEO Sploit Pack:

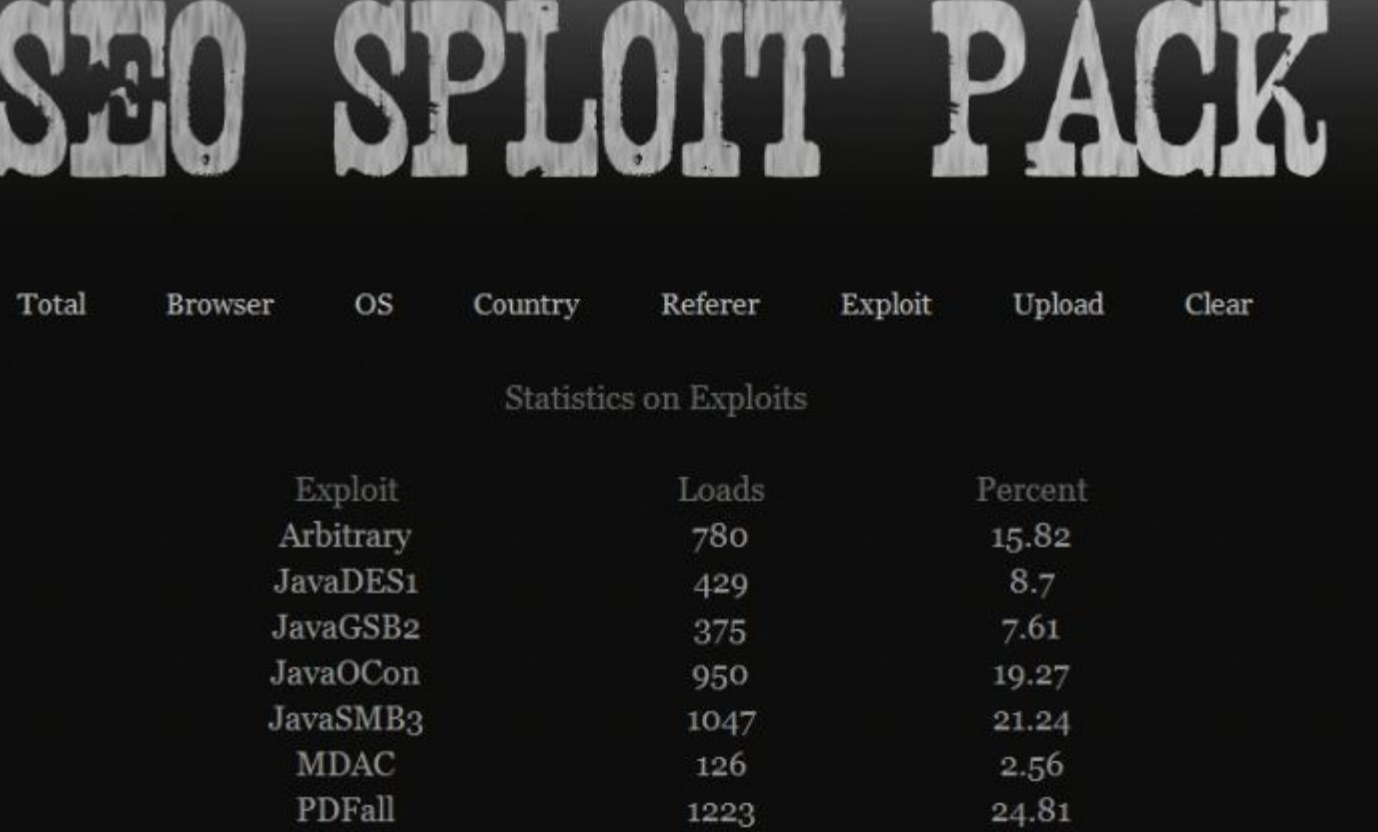

This screen shot from the SEO Sploit Pack shows the Effectiveness of various exploits targeting Java, PDF and Windows.

Note the number of Java exploits.

### SEO Sploit Pack:

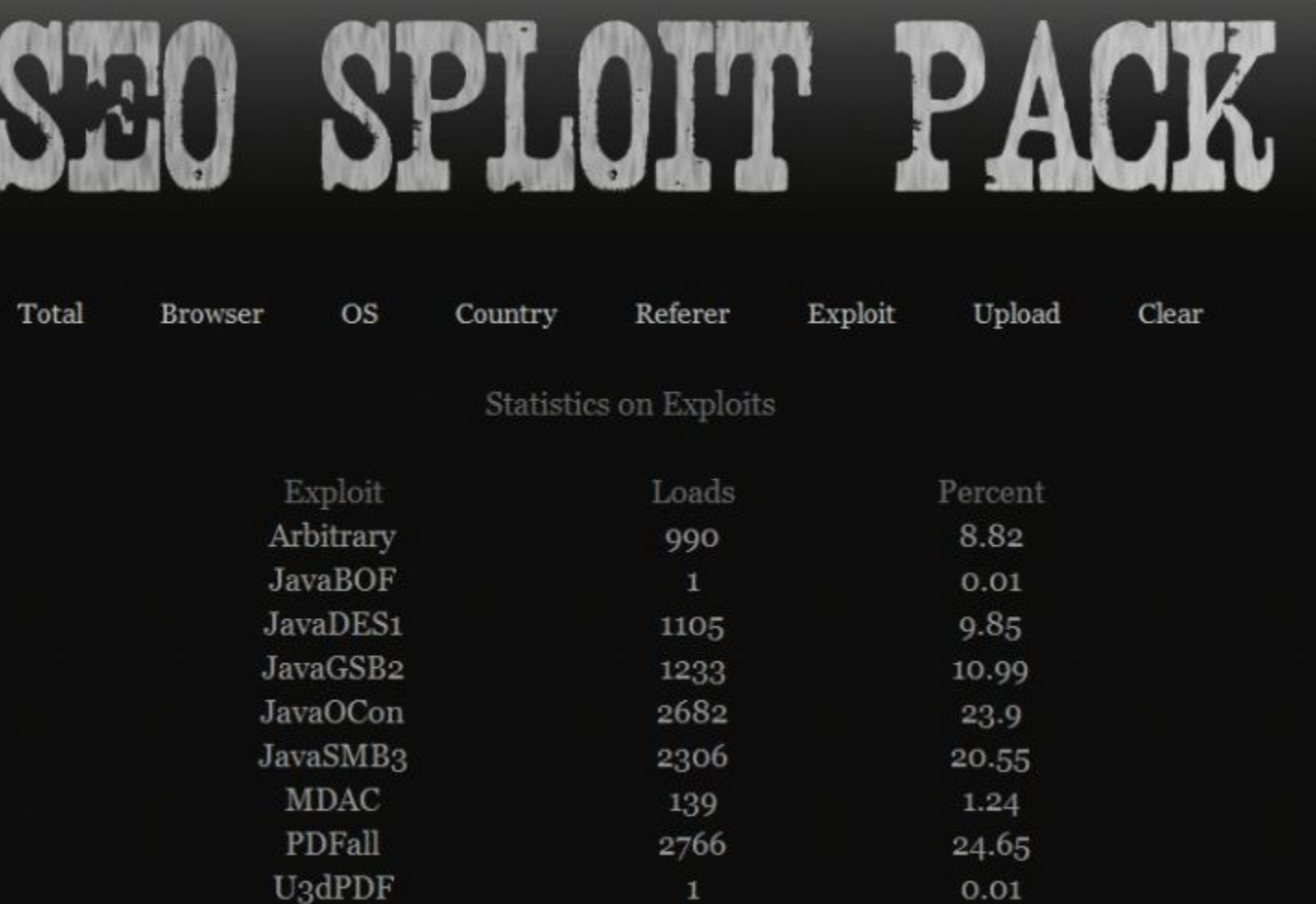

This screen shot from the SEO Sploit Pack shows the Effectiveness of various exploits targeting Java, PDF and Windows.

Note the number of Java exploits.

Out of date Java clients are very common.

### Blackhole Infection Kit:

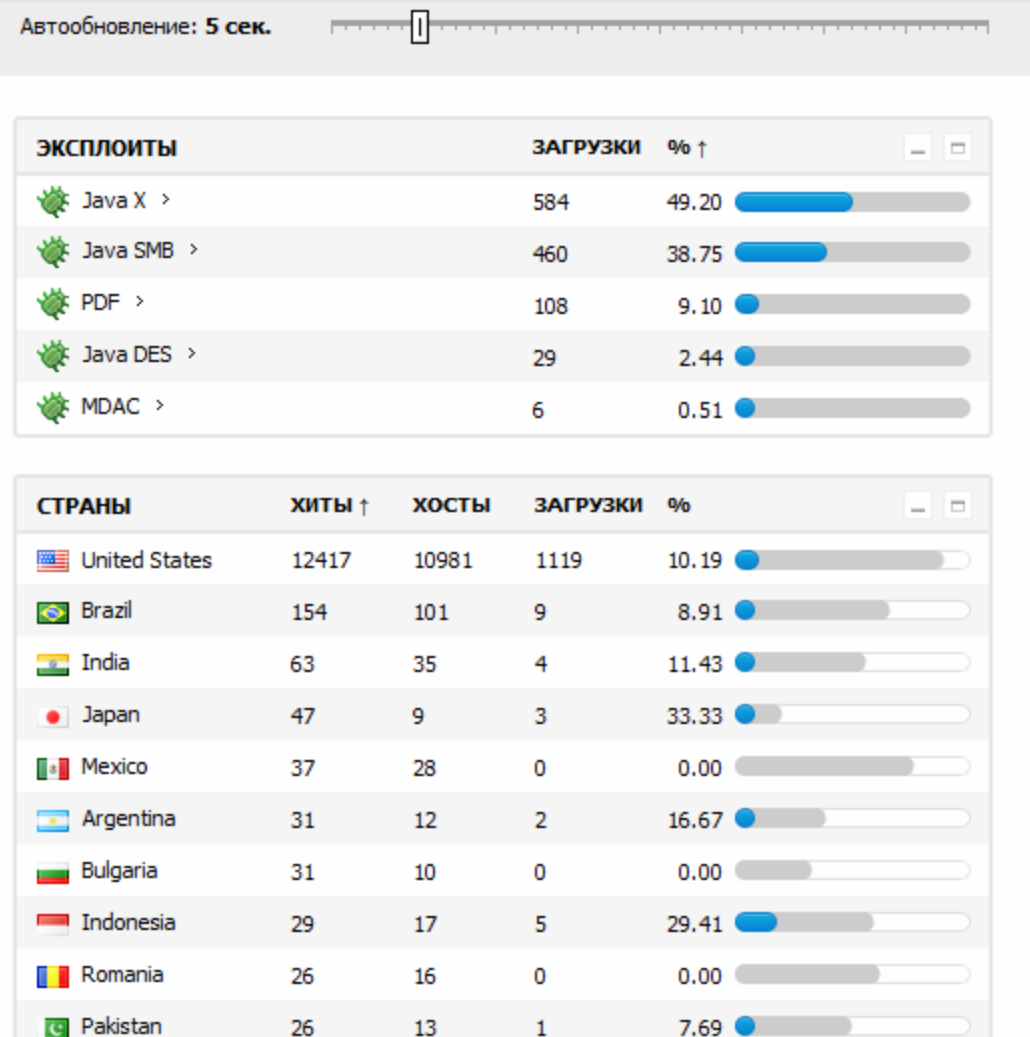

This screen shot from Blackhole Infection Kit shows the efficiency of various exploits availablein the kit.

### Blackhole Infection Kit:

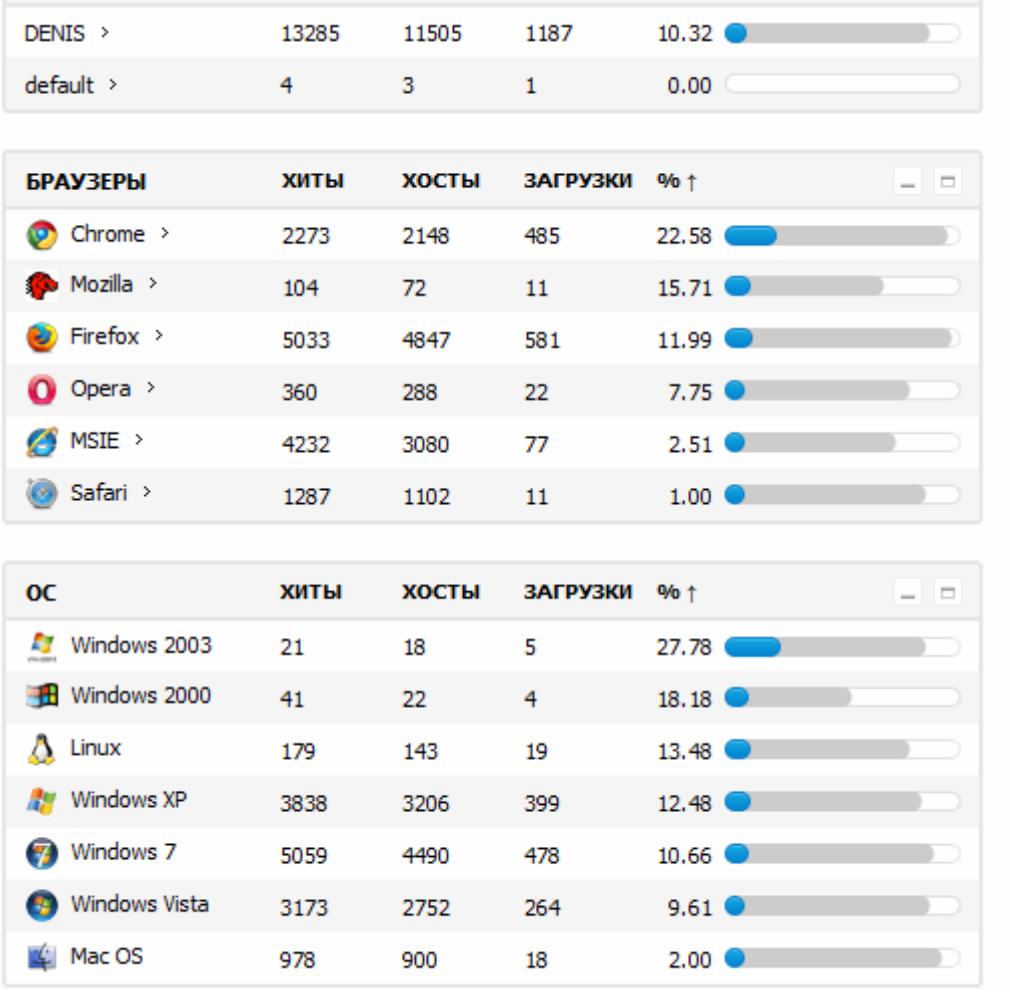

This screen shot from Blackhole Infection Kitshows the percentageof browsers and Operating Systems Infected.

Note the support for Opera, Safari and GoogleChrome.

Some bots are Linux andOS X computers.

### Over 500 Flashback Infections on Campus in 2012

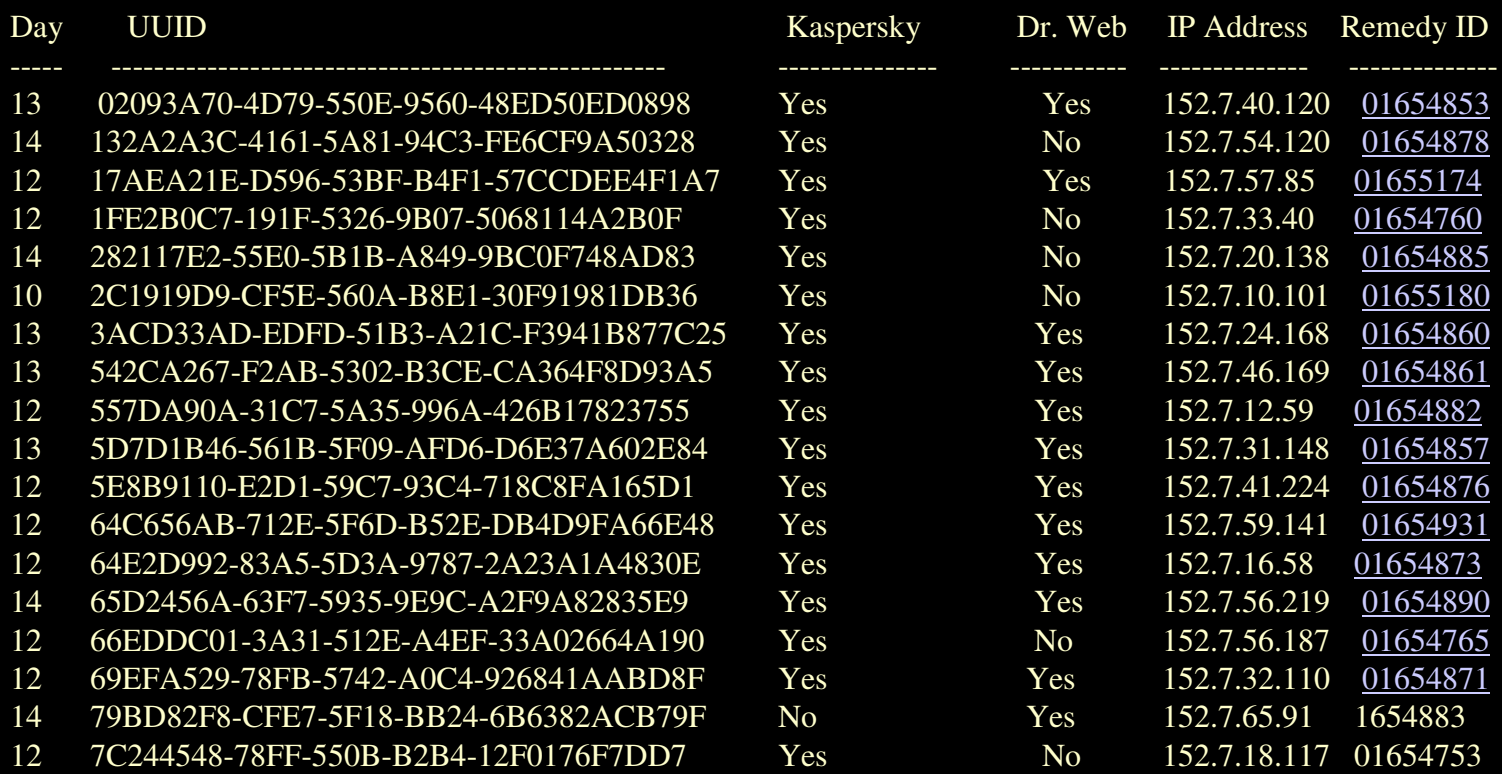

# Viruses & Trojans At NCSU

#### Fake Antivirus Software

#### In 2011, Fake Antivirus trojans for the Mac appeared:

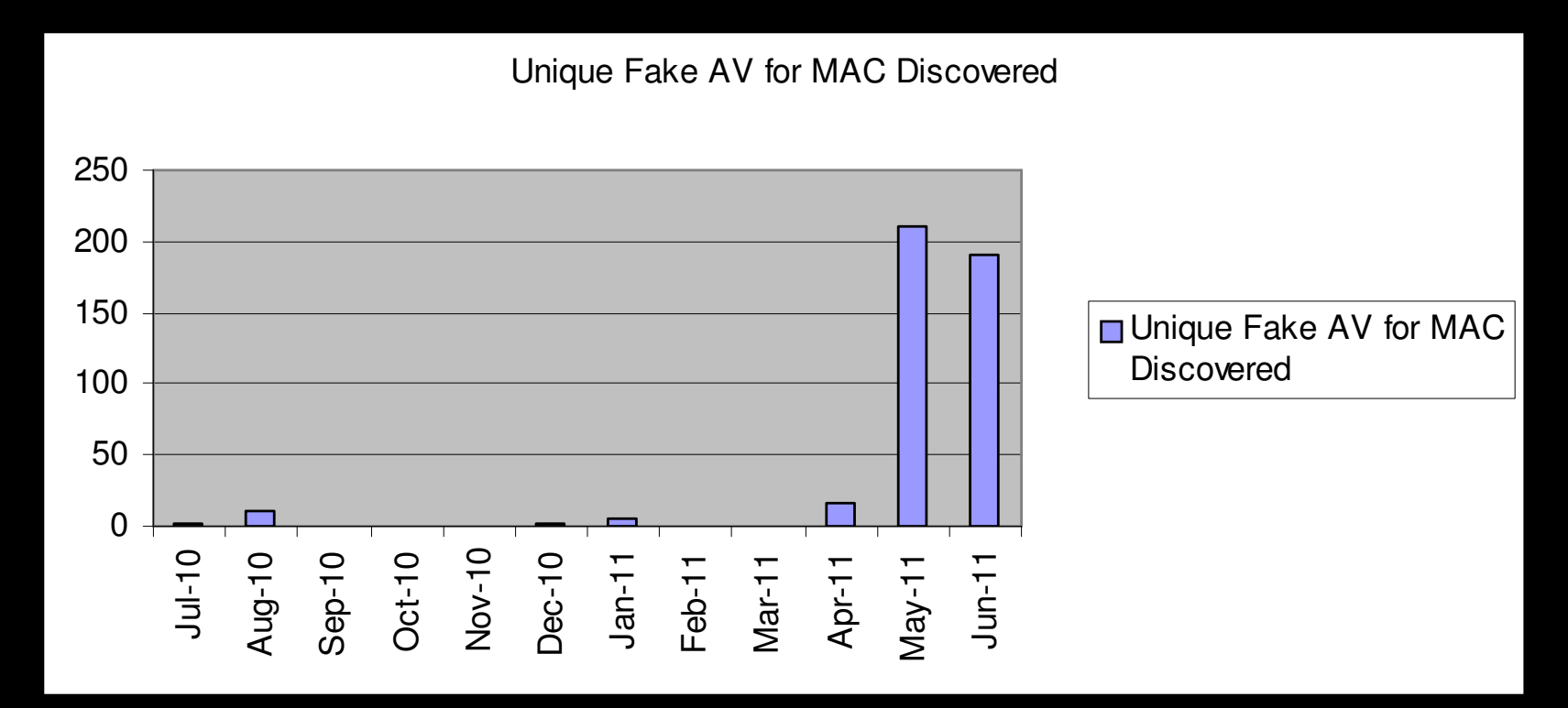

\* From McAfee Quarterly Threat Report Q2 2011

# BlackHole Exploit kit Console

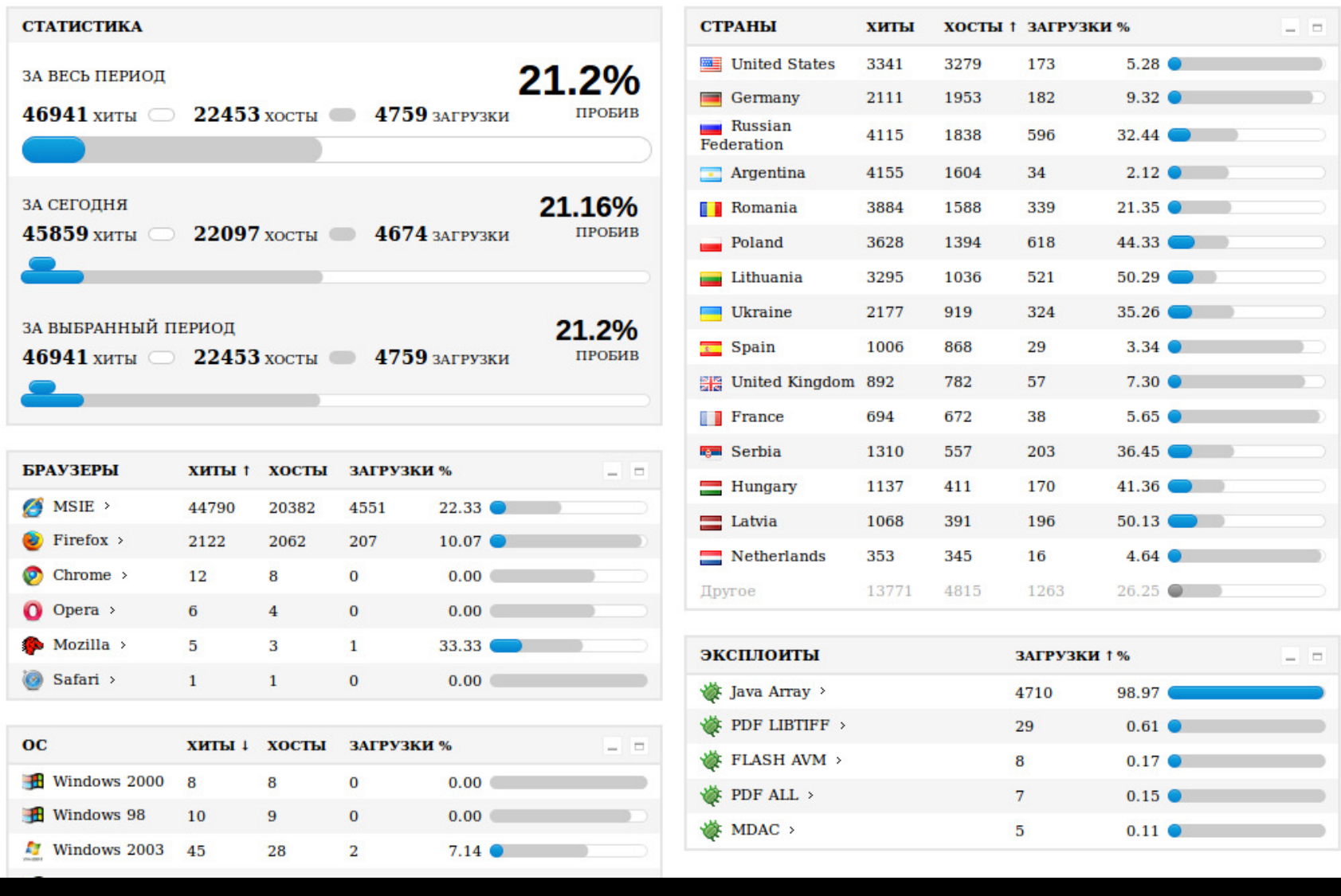

## Blackhole Exploit Kit

Over 85 percent of the infected servers which are using exploit kits are serving<br>exploits by BlackHole. Recently, a new 0-day vulnerability in Java (CVE-2012-<br>4681) was discovered in the wild. It didn't take more than a da BlackHole malware author to add this exploit to the BlackHole arsenal.

BlackHole exploit toolkit: after the integration of the newest exploit, the Java exploits achieved a success rate of between 75 and 99 per cent. Overall, BlackHole managed to infect every fourth computer – the usual success rate was one in ten.

Usually, a good exploit kit, like BlackHole, has a success rate of around 10 percent for infecting machines visiting the servers. In the new version of BlackHole infection servers, we have seen up to a 25 percent success rate!

Furthermore, statistics show that Java exploits in BlackHole servers are 75 to 99 percent successful

Used in Intuit Order malicious email attack Monday, Oct. 1<sup>st</sup>, 2012: http://blog.dynamoo.com/2012/10/intuit-shipment-spam-art-londonnet.html

### Malware in Your Inbox

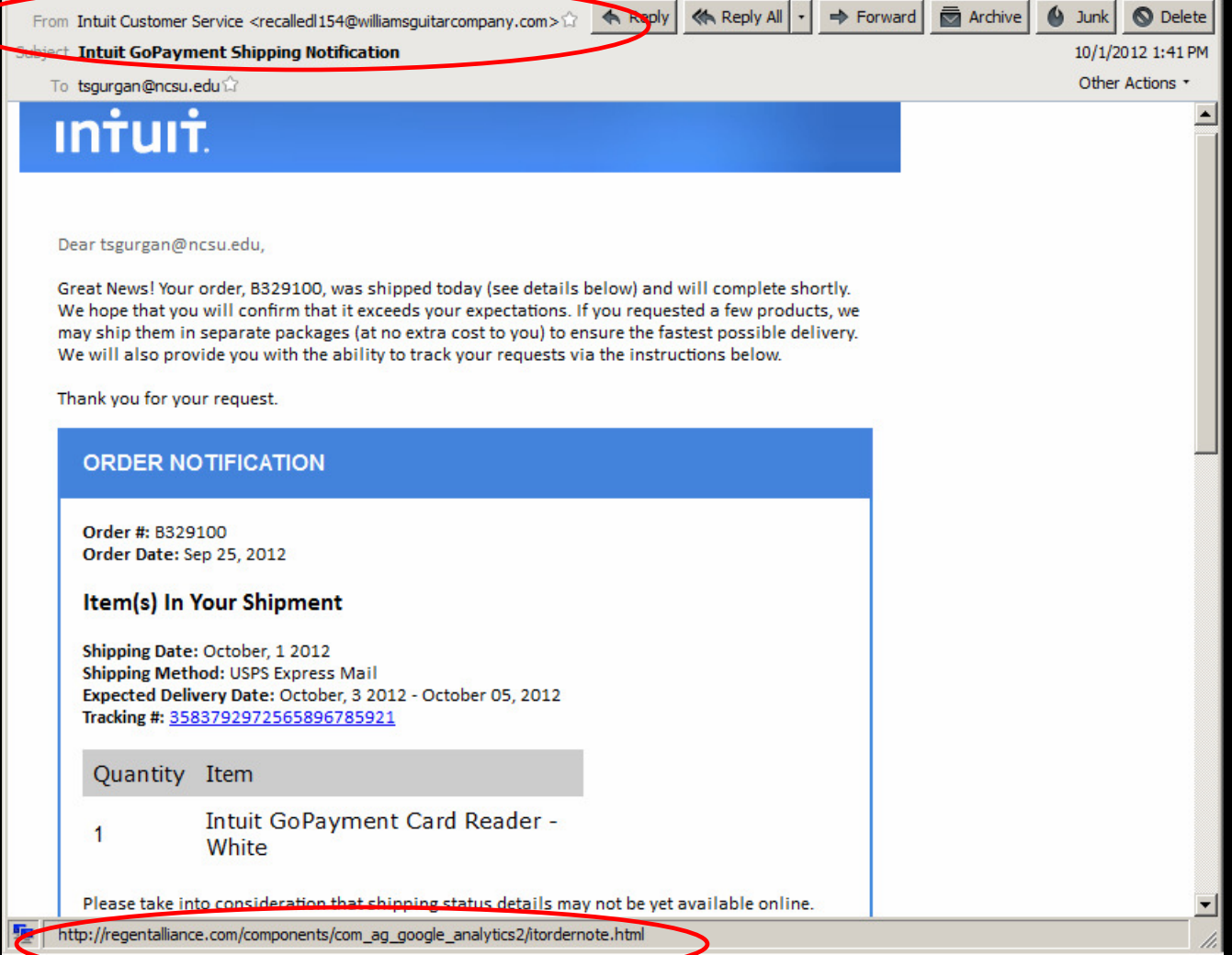

Links in the<br>Invessages lead to websites hosting the Blackhole Exploit Kit which attempts to install a Zeus variant onto victims' systems.

The observant user would notice that none of the links lead back tointuit.com

# Vulnerability Analysis

- Most Exploited Applications on Campus:
	- **Hart Committee Committee** Java runtime environment
	- **Links of the Company** Adobe Reader
	- **Links of the Company**  Flash Player
		- flash for Devices is going away
	- **Hart Committee Committee** Internet Explorer
	- **Links of the Company** Media Player
	- – A survey found that only 2 percent of Windows systems had no out-of-date programs
- $\bullet$  Utilities to Reduce Risk
	- **Links of the Company**  Secunia PSI 3.0
		- http://secunia.com/products/consumer/psi/
	- **Links of the Company**  BrowserCheck and Plugin-Check
		- http://browsercheck.qualys.com

#### –Secunia PSI 3.0

#### • http://secunia.com/products/consumer/psi/

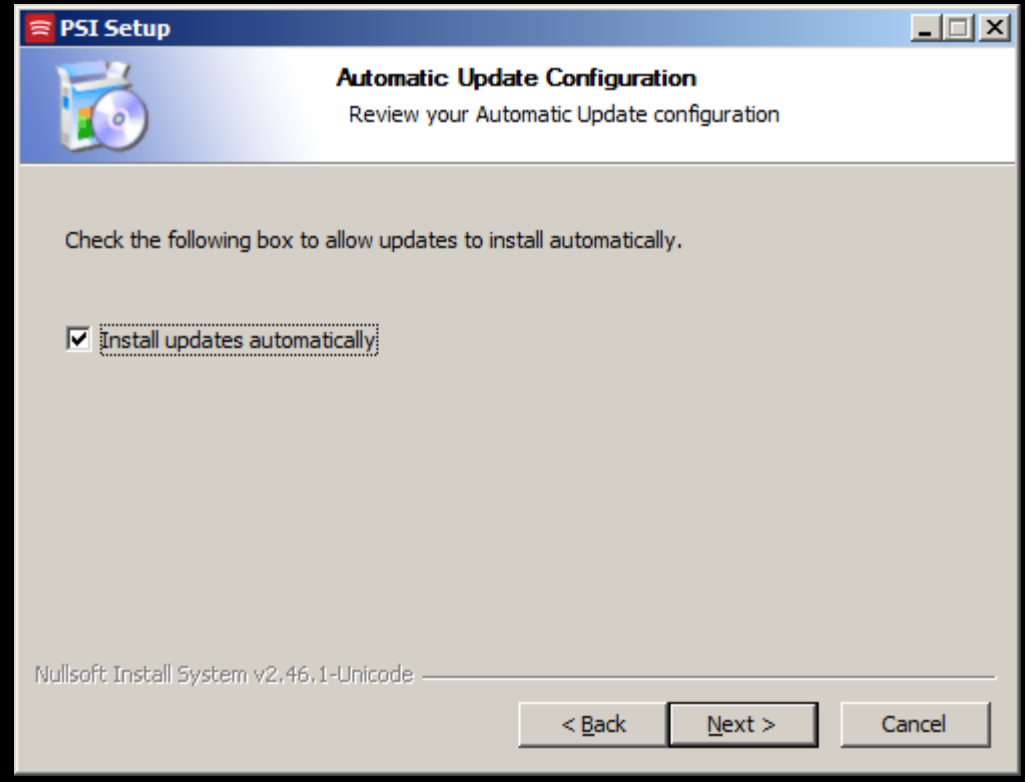

#### –Secunia PSI 3.0

#### • http://secunia.com/products/consumer/psi/

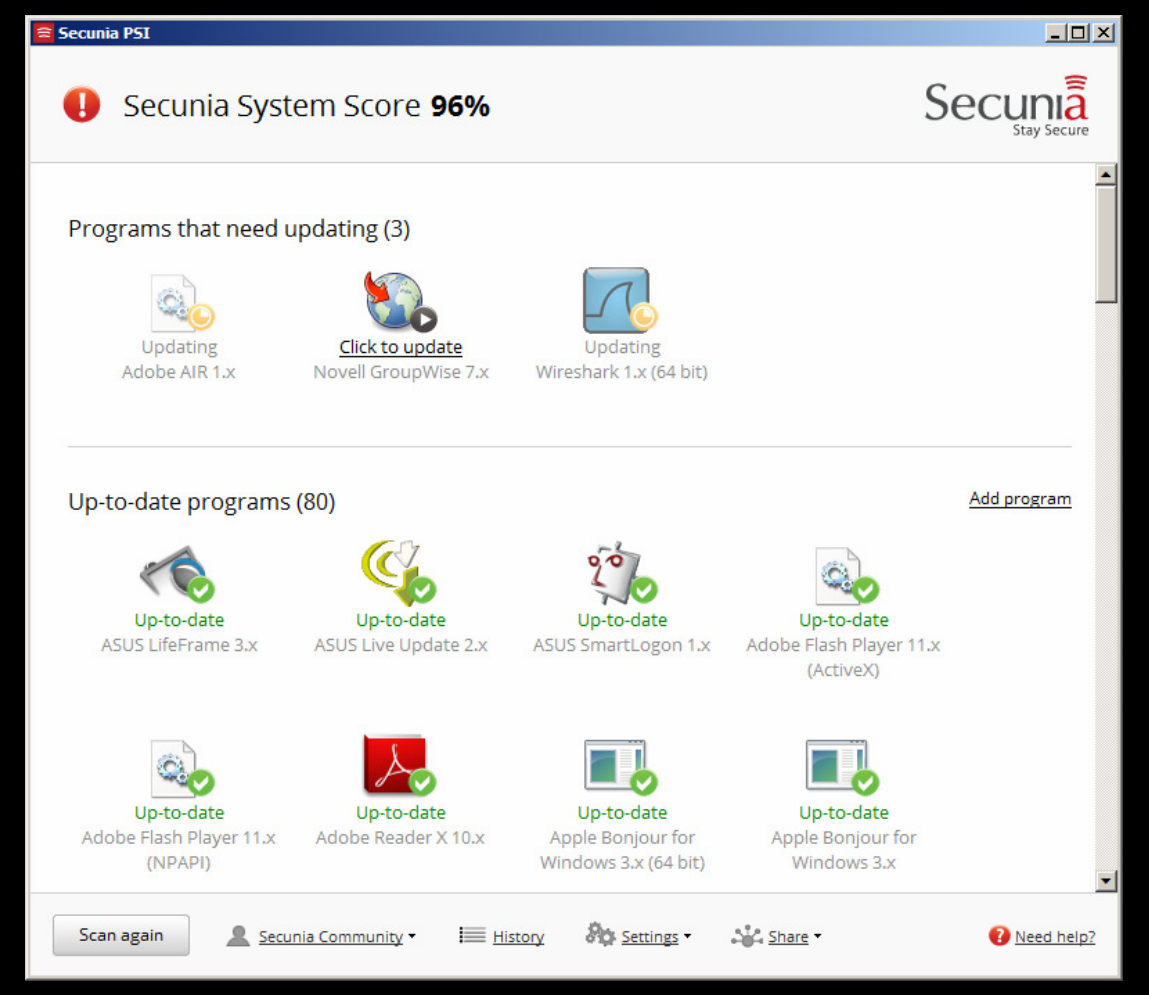

#### –Secunia PSI 3.0

• http://secunia.com/products/consumer/psi/

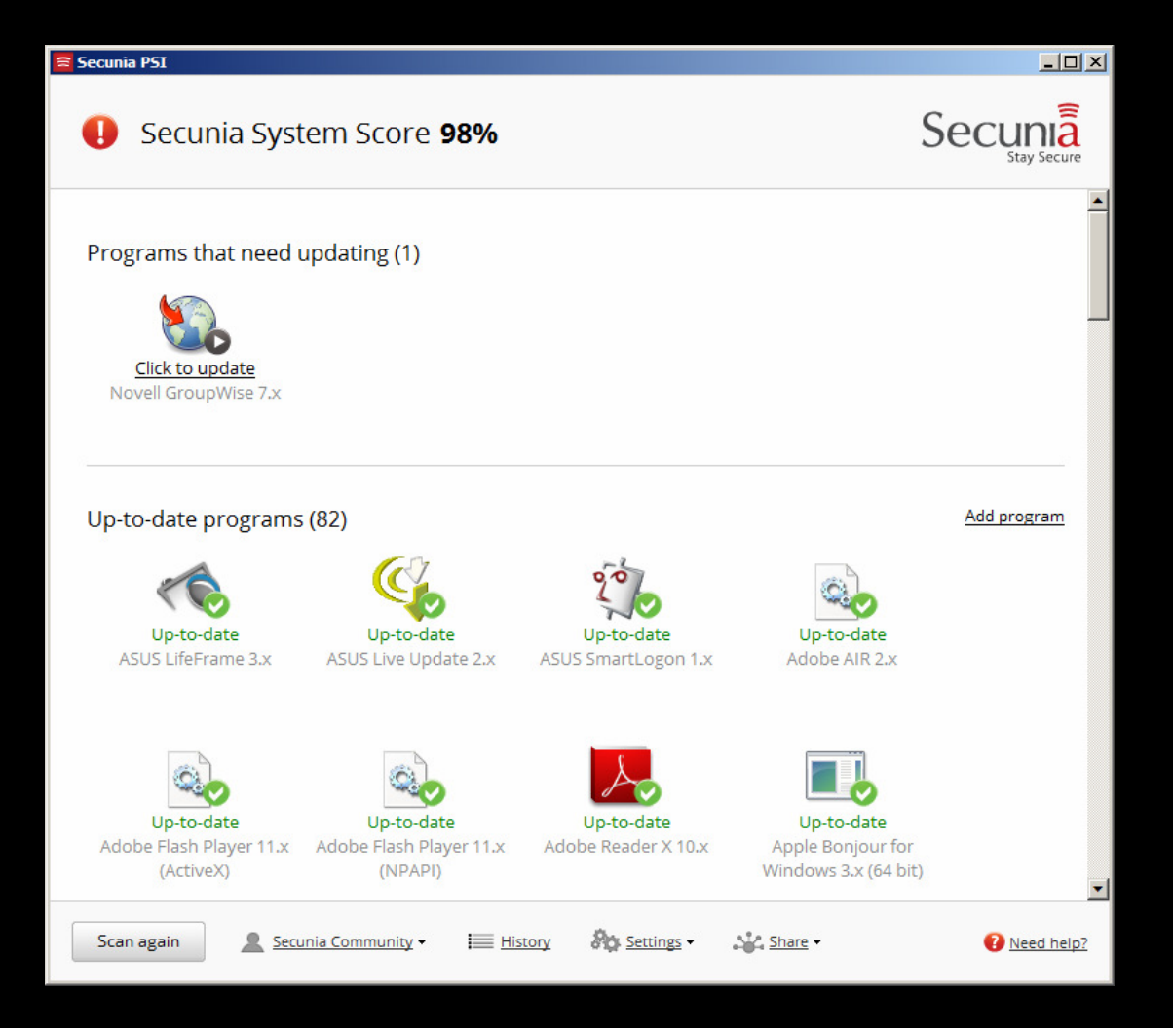

Qualys BrowserCheck http://browsercheck.qualys.comChecks common players, viewers, OS patches

Plugin-Check

https://www.mozilla.org/en-US/plugincheck/Checks common players and viewers

# **Reducing Risks from Cyber Attacks**

### Running Antivirus Alone is not a Winning Strategy:

- $\bullet$ Only 38% of Zeus malware is detected by antivirus software
- $\bullet$  A recent study by University of Alabama at Birmingham found that antivirus detection rates averaged around 25% for malware arriving in email.
- European Network and Information Security Agency recently had this *frank* response after the "High Roller" financial theft of millions of Euros from online bank accounts: "Banks should consider all PCs infected and take steps to protect customers from fraudulent transactions."

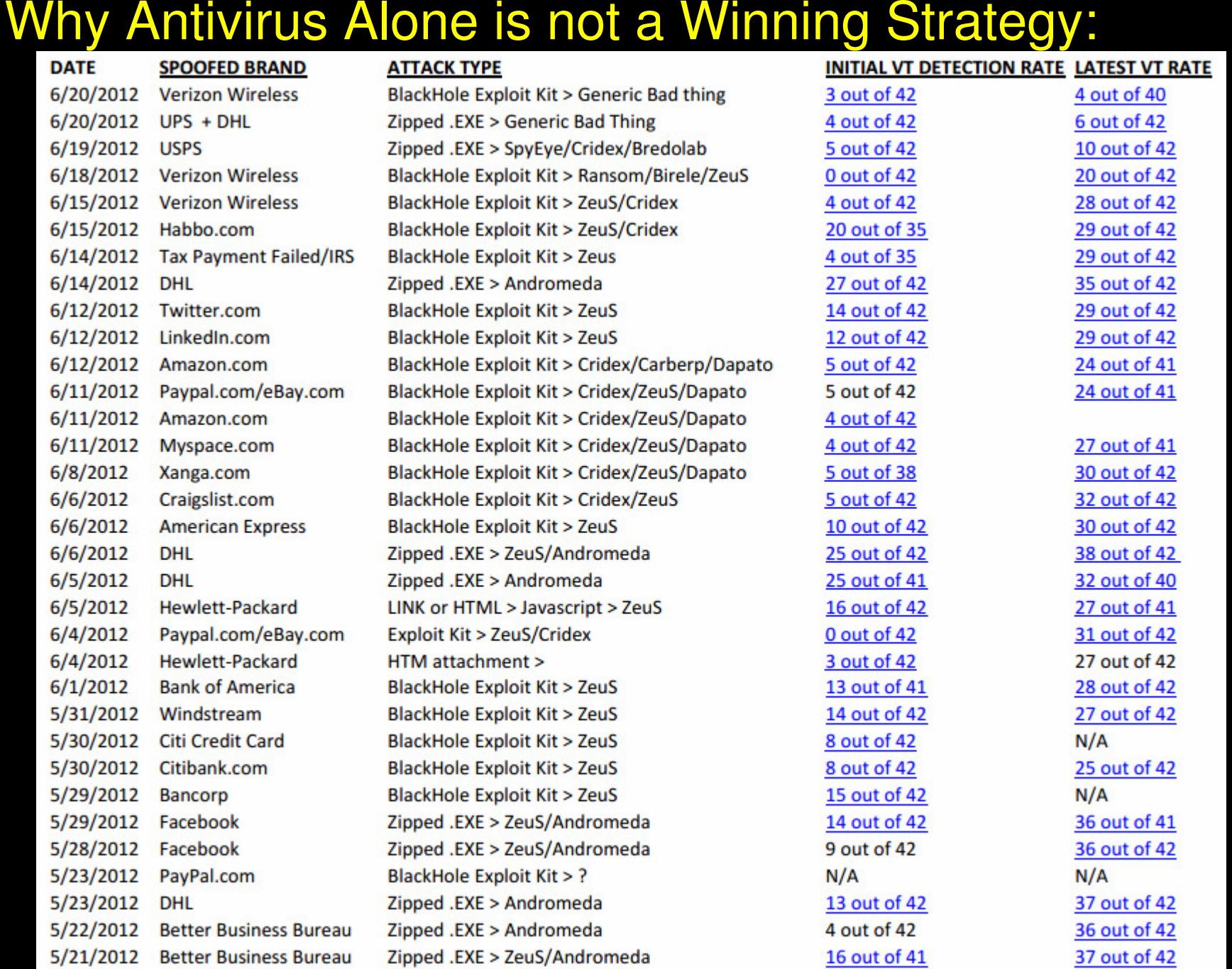

### Microsoft EMET: A Windows Hardening Tool

- $\bullet$  Modifies the way Windows runs so as to break common exploits such as those used by Blackhole Exploit kit including:
	- Buffer overflow exploits
	- Heap overflow exploits
	- SEH (structure exception handler) exploits
	- ROP (return oriented programming) exploits
	- DLL injection exploits
- $\bullet$  "Microsoft's Enhanced Mitigation Experience Toolkit" (EMET) protects against many 0-day exploits and halts execution of common exploits even when applications are not patched.
- $\bullet$  Hardening effect is greatest for Windows XP, but EMET adds protection to Windows 7 where applications are not patched
- $\bullet$  Version 3.5 now notifies users when a process has been stopped (crashed) because a protective mechanism was activated by the hardening tool
- $\bullet$  Administrators can now deploy the tool across a network using Group policies or the System Center Configuration Manager (SCCM).
- $\bullet$  EMET 3.0 can import and export 'Protection Profiles' with customized settings or common Microsoft and third-party applications, and three default configuration profiles are included. The company says that EMET has also been tested under the Windows 8 Consumer Preview."
- $\bullet$ Download link: http://www.microsoft.com/en-us/download/details.aspx?id=30424

### Other ways to Harden Your Computer

Use AutoUpdate features of Java, Flash Player and Adobe Reader

Use a browser plugin to block Ads and scripts like NoScript , Updated Adblocker or AdBlock Plus

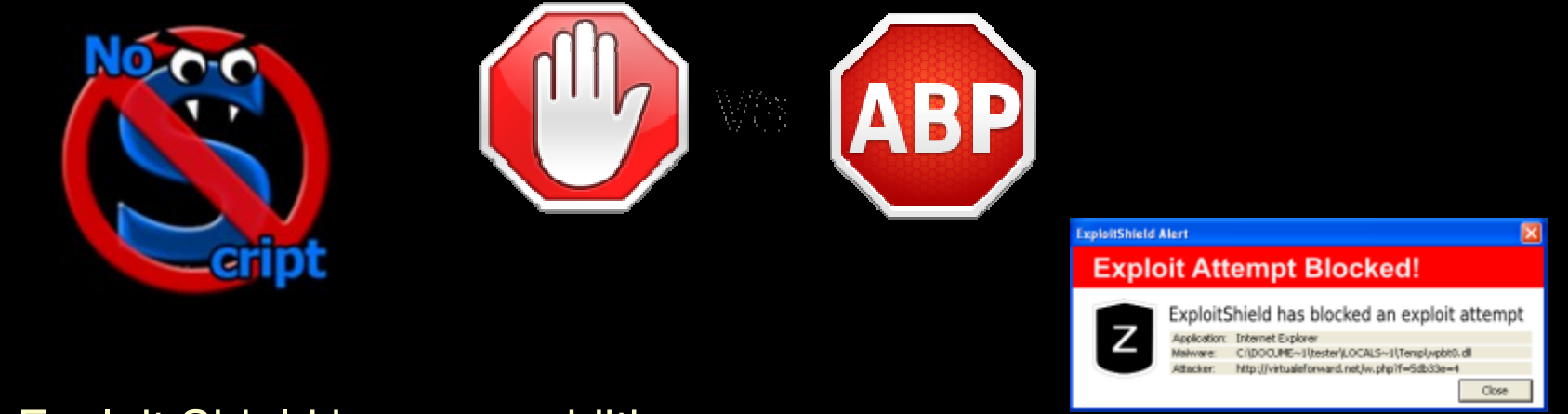

#### Exploit Shield browser addition:

http://download.cnet.com/ExploitShield-Browser-Edition/3000-18510\_4-75780388.html

Blocks exploits similar to EMET when launched from Web Browsers

### Viruses & Trojans on Social Networks

#### Fake LinkedIn Invite Leads to ZeuS Trojan

From: LinkedIn Communication <communication@linkedin.com> (sent by messagesnoreply@bounce.linkedin.com) Date: Friday, September 24, 2010 19:40  $To:$ Subject: LinkedIn Alert LinkedIn **REMINDERS Invitation reminders:** From Pedro Vaughan (Friend) **PENDING MESSAGES** at There are a total of 2 messages awaiting your response. Visit your InBox now, Don't want to receive email notifications? Adjust your message settings, Linkedin values your privacy. At no time has Linkedin made your email address available to any other Linkedin user without your permission. @ 2010, LinkedIn Corporation.

Links in the messages lead to websites hosting the SEO Exploit Pack which attempts to drop a Zeus variant onto victims' systems.

The observant user would notice that none of the links lead back to linkedin.com

### Botnets Are Collecting Data On You and Your PCs

Three or more years ago, botnet operators focused on stealing email and password credentials, which were useful to spammers.

Now botnet controllers are building massive profiles on their users, including:

- Name
- Address
- Age
- Sex
- Financial worth
- Relationships
- Where they visit online this information comes from history and cookies

They sell this information, where it ultimately finds its way into legitimate lead generation channels

Sites will buy the information stolen via botnets in bulk. In some cases, a company might pay \$20 -\$30 for a qualified lead.

Alternatively, Botnets can be used to sign up individuals for all kinds of pay for registration schemes since they have all the data needed.

#### Why are You a target?

- University students and staff computers or poorlymaintained
- We tend to have many computers per person, not managepatching them
- We have excess bandwidth, email accounts and storage
- We have few security personnel or security tools. Not nearly enough to watch everything
- Our network has a good reputation something worth stealing
- We have intellectual property and research data that is worth stealing

### Common Scams sent via e-mail to @ncsu.eduusers

#### The Rise in Social Engineering attacks:

While not technically sophisticated, hackers have studied what emails you normally open and created malicious fakes to spread viruses and steal passwords.

Viruses sent to Campus email users included:

- Fake UPS, Fedex, DHL shipment notices in malicious PDFs
- Fake I.R.S. Notices (tax payment due or denied)
- Fake Denied Electronic Fund transfers (ACH )
- Fake Credit Card notices ( card blocked, charge denied)
- Fake NYC traffic/parking tickets (speeding or illegal parking)
- Infected Office Documents and PDFs sent as *"Scans"* from Hewlett-Packard Officejet
- Fake trojan security updates from your bank in .zip fileTrojan application update programsSecurity Certificate Trojans
- Fake Facebook messages waiting notices that were really led to Facebook viruses

https://s3.amazonaws.com/knowbe4.cdn/SocialEngineeringRedFlags.pdf

### Avoiding Phishing Attacks

### Phishers and the lies they tell:

- Your email is over quota
- We are Upgrading the email system and need your password
- You have sent too much spam
- There is a virus in the email system $\bullet$
- You need to upgrade your antivirus software
- We have too many accounts and are removing inactive ones  $\bullet$
- You can get more email storage if you send your password in
- $\bullet$  We're sorry, but we made a mistake and now we need your password to finish our email upgrade
- Someone logged in from a suspicious IP, we think your account  $\bullet$ is hacked, send us your password to show it is OK.

Phishing attack summary

# Malware in your Inbox

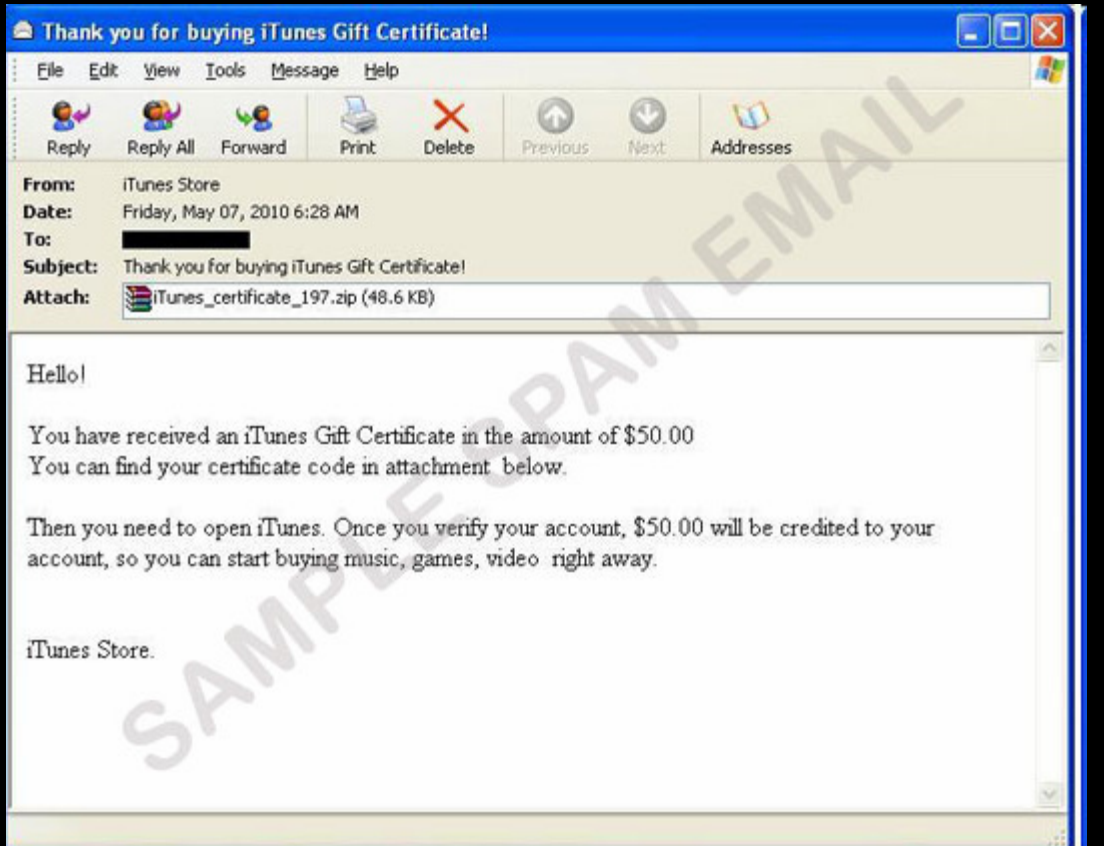

A spam sending botnet was used to send thousands ofmessages like this to users on campus.

### The attachment is actually the SASFIS trojan for Windows

## Reducing Risks from Cyber Attacks

 In 2012, Millions of accounts on popular and not-so-popular websites have been compromised and posted to the internet using SQL Injection

What happens if you enter 'OR 1=1 as the username or account number?

Go!

Enter an Account Number: 101' OR 1=1

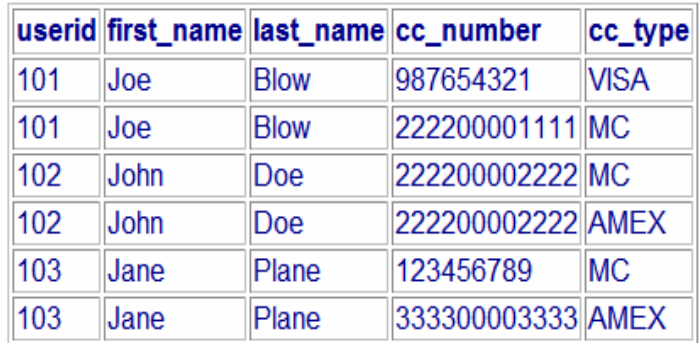

## Reducing Risks from Cyber Attacks

Enter  $\angle$  OR 1=1 into username

All usernames and passwords get displayed

See if your accounts are some of the ones compromised:

https://shouldichangemypassword.com/

Tracking over 13,000,000 email addresses of compromised accounts in 2012

Try: margot.noel5@hotmail.fr

https://passfault.appspot.com/password\_strength.html#menu

# Securing Your Mobile Device

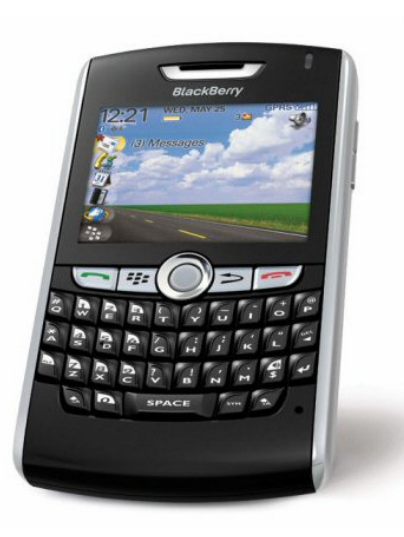

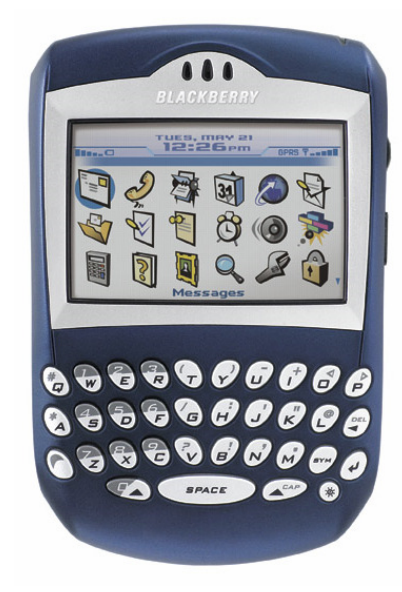

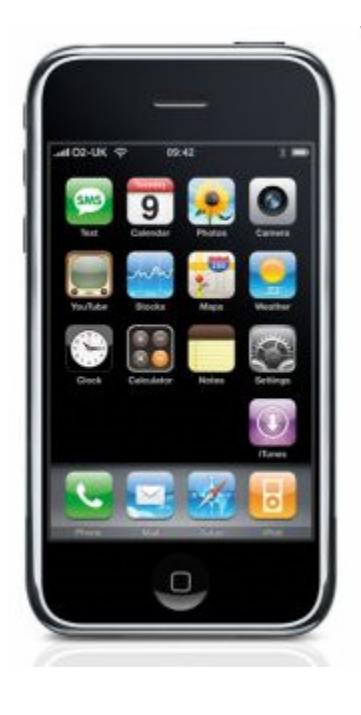

### Blackberry Security Tips

#### To Encrypt your Blackberry:

- Enable password from Options | Security Options | General Settings •
- $\bullet$ • Enable content protection to encrypt the data (email, memos, tasks, addresses, notes, calendar and cache) on the device
- • When password is enabled, the Blackberry will erase the data on it if the wrong password is entered 10 times
- • These settings can be made mandatory via Security Policy from the Blackberry Enterprise Server

 $\bullet$  Blackberry App Password Keeper can encrypt your password lists

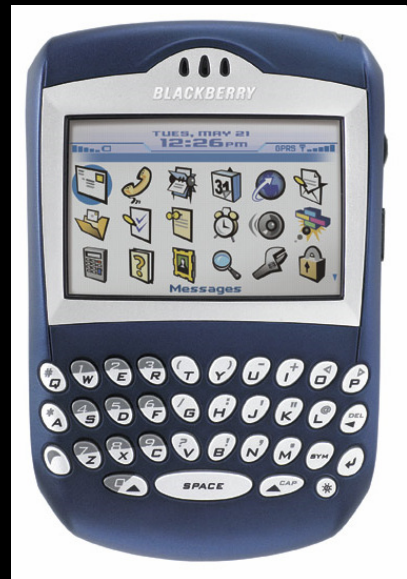

### iPhone Security Tips

#### **iPhone 3GS and greater – encryption on device**

- •iTunes backup encrypted with your password
- •iPhone 4 encrypted on device and iTunes

#### **Set passcode to lock device from Settings | General menu**

- –Set device to auto-lock when not in use
- iPhone passcode can be 4 digit PIN number–
	- OR passphrase entered with onscreen keyboard
- After you set a PIN or passcode, data encryption is enabled–

#### To secure the data on your iPhone:

- •Use a free App like KeePass to:
	- –Encrypt notes files
	- Store an encrypted password lists–
	- Enter passwords and import/export passwords–
- $\bullet$  Use an App like Lockbox or 1Password
	- Encrypt passwords, credit cards, and .CSV files–
	- –Notes interface in 1Password is much better
- $\bullet$  Use free Qualys browser check to see if your deviceneeds an update:
	- http://browsercheck.qualys.com–

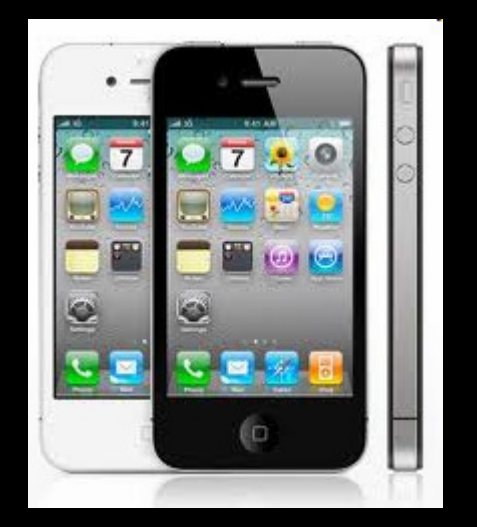

### Android Security Tips

Android memory is not encrypted, but you can:To secure the data on your Android:

- • Use an App like LastPass or free KeePassDroid to:
	- Store encrypted passwords

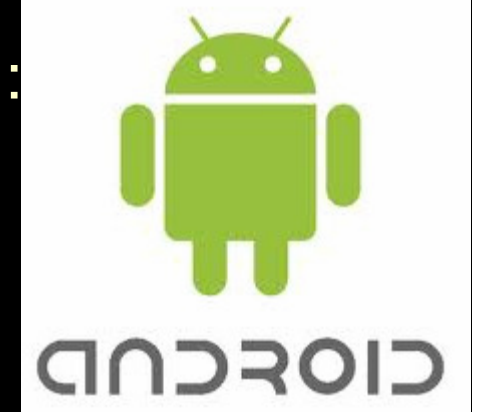

- $\bullet$  Use an App protector like Android Protector
	- Require a PIN code to launch an App such as Gmail, Market or Calendar
- $\bullet$  Use an App like B-Folders to:
	- Store encrypted files of any kind using AES-256 bit encryption
- $\bullet$  The Noscript plugin to Firefox is now available for Android:
	- This plug-in blocks javascript except where specifically allowed

# Securing Your Mobile Device

Use a screenlock

- Android password can be a PIN code or gesture
- To set the screen lock:

### Settings > Security > Setup screen lock

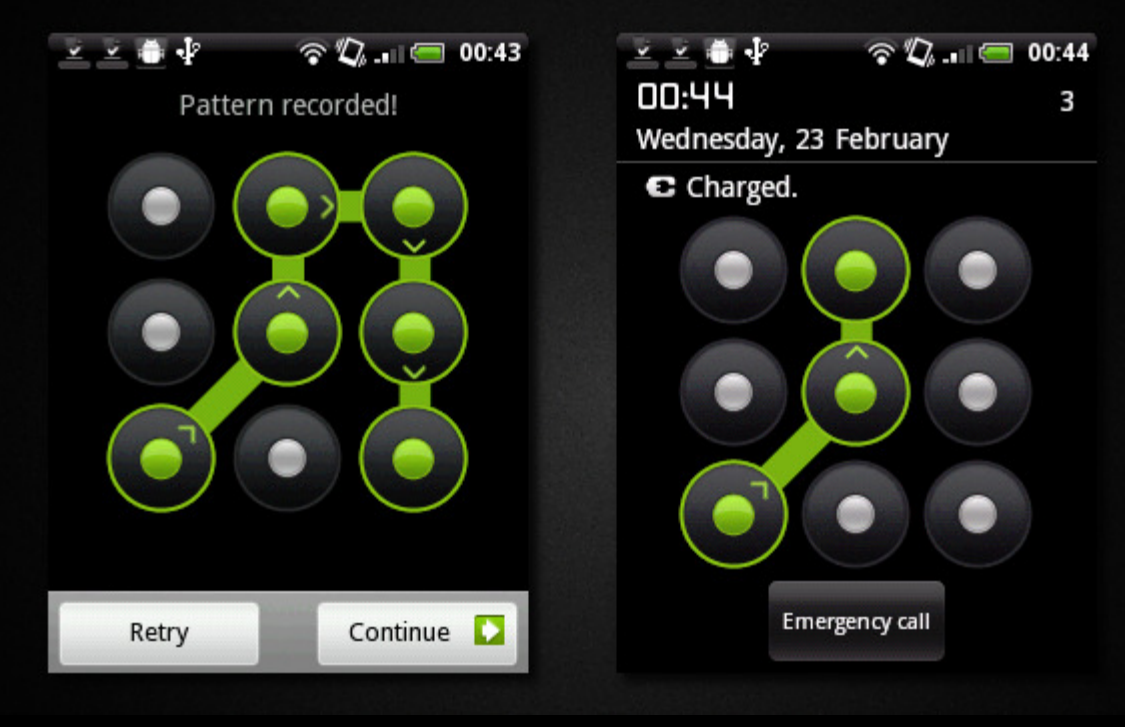

If you select pattern,

A 3x3 grid patternis displayed for creating your gesturePattern

Due to design, shoulder surfing passwords is a greater concern with mobile computers

## Avoiding Computer TheftDevice Tracking Software

- $\bullet$ 5% of enterprise mobile devices are lost
- $\bullet$  If you lose your mobile you were using for online banking, report it to your bank
- $\bullet$  If your laptop or mobile phone is stolen, having tracking software installed makes it possible to find it.
- $\bullet$  Install a tiny agent in your PC or phone, which silently waits for a remote signal to wake up and contact you with the devices location.
- $\bullet$  This signal is sent from the Internet or via Text message and allows you to gather information regarding the device's location, hardware and network status, what is on the screen and a picture of the room in front of the device.
- $\bullet$  If you give this information to the Police, they can find your missing mobile device.

## Avoiding Computer TheftDevice Tracking Software

 $\bullet$  If your laptop or mobile phone is stolen, have tracking software installed makes it possible to find it.

 $\bullet$  Download from http://preyproject.comAvailable for Windows 2000/XP/Vista/7 (32 and 64 bit available)

OS X and LinuxAndroid, iOS too.

#### For Android:

- $\bullet$ Choose Control Panel Mode
- Create an account by entering an email address and password.  $\bullet$
- $\bullet$ Activate the client using link in email and an SMS text message

#### For Laptops:

- $\bullet$ Choose Stand Alone Mode
- Enter your website information $\bullet$
- Enter your email address and SMTP server address $\bullet$
#### Avoiding Computer Theft**Prey Device Tracking Software**

- In Stand Alone mode, you have complete control of how software works
- In Control Panel mode, you use the preyproject website to control the program
- In Stand Alone mode, the program checks every 10-20minutes for a web page on your website
- If your laptop or device is stolen, erase the page from your website and Prey will start sending reports when it is online.

#### Avoiding Computer TheftDevice Tracking Software

The Prey report emailed to your account will show the approximate location of your laptop:

lat=35.7885825 :: lng=-78.6708385 :: accuracy=52.0

Public network IP and gateway IP:

public ip=75.200.169.17 :: internal ip=75.200.169.17 :: gateway ip=75.200.169.17 ::mac address=00-50-56-C0-00-08

The current logged in username and uptime:

logged user=tsgurgan :: uptime=\SECURITY-LAPTOP has been up for: 6 day(s), 6 hour(s), 52 minute(s), 10 second(s)

As well as a screen shot of the desktop and a photo from the webcam if possible.

### Avoiding Computer TheftDevice Tracking Software

### Prey Phone Tracker Android features:

- GPS + Wifi geo-location.
- -SIM change detection.
- -SMS or Cloud To Device activation (2.2+).
- -Lock phone/tablet for privacy (2.2+).
- -Uninstall protection (2.2+).
- -Loud alarm sound.
- -Alert messages to user.

#### Avoiding Computer TheftDevice Tracking Software

With the information in the report, Police can track down the street address of your device.

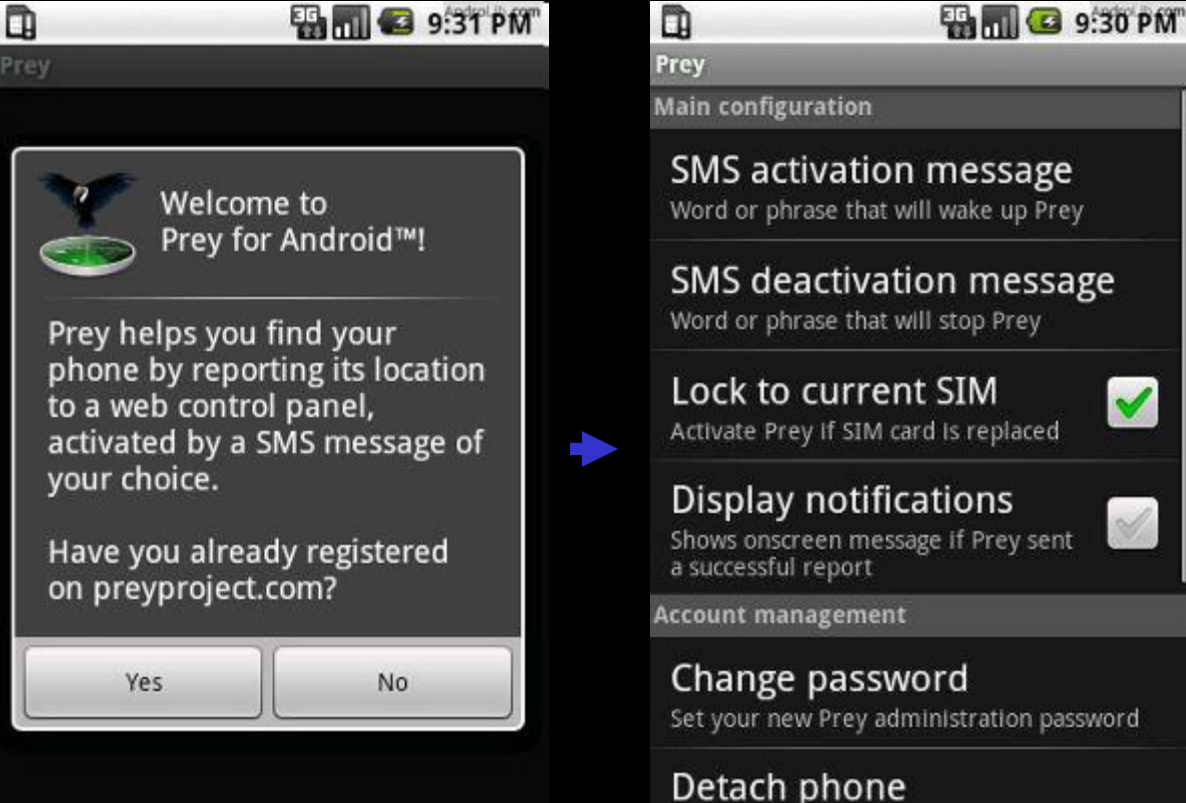

# Avoiding Computer Theft

#### **Laptop Tracking Software**

**Finish** 

#### Installing Prey on OS X:

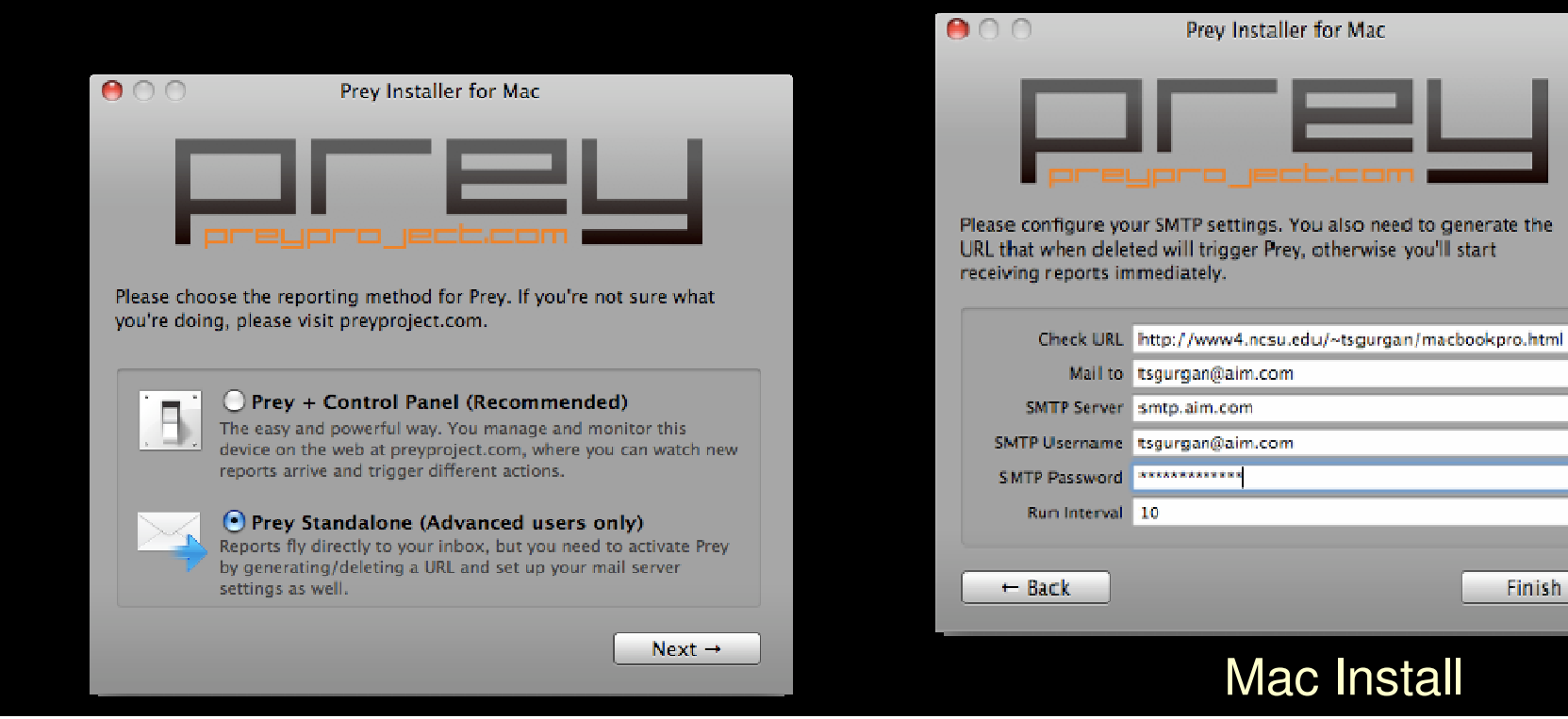

### Avoiding Computer TheftLaptop Tracking Software

#### Installing Prey on Windows:

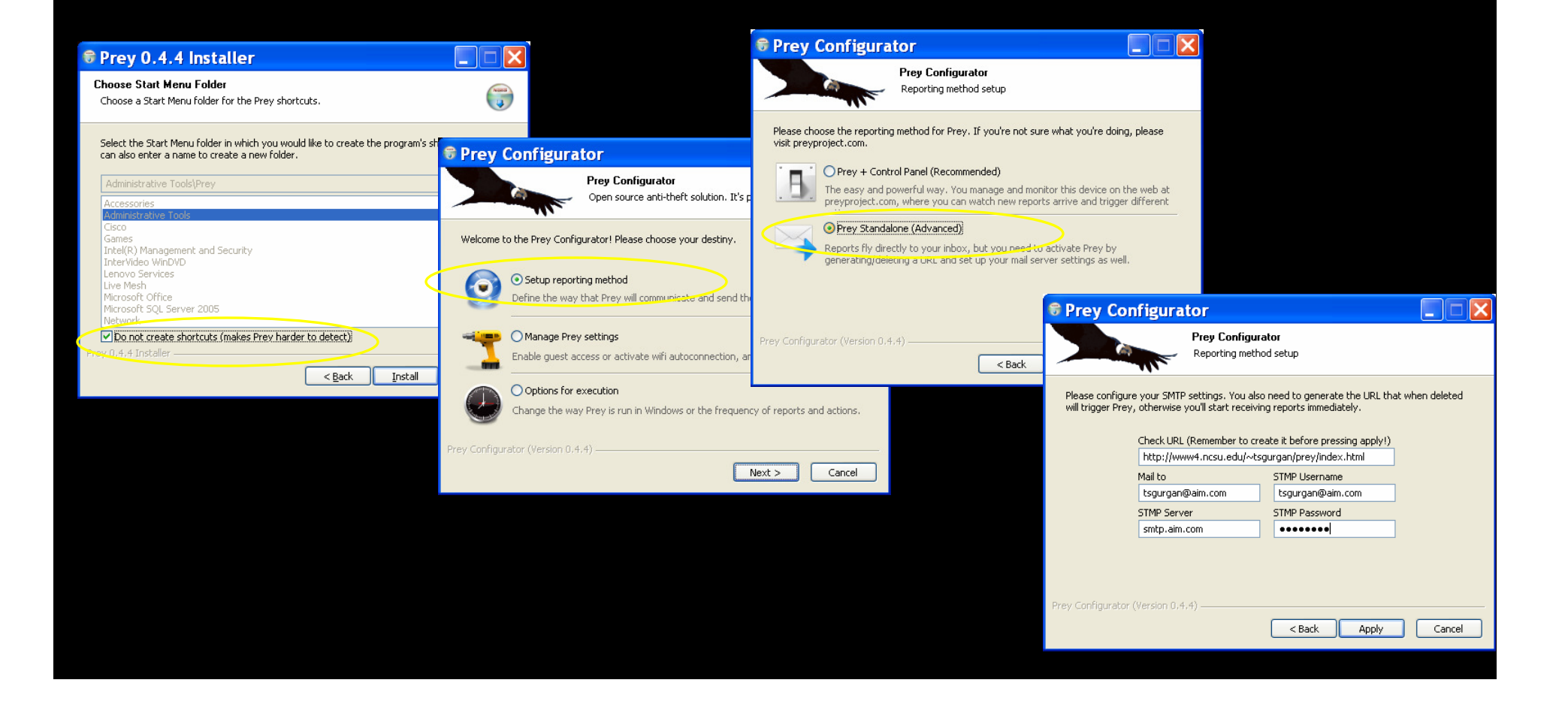

# Reducing Risks from Cyber Attacks

1) Patch your systems Desktops, laptops and mobiles OSJava Adobe Acrobat ReaderFlash PlayerOther browsers, players and viewers

# Reducing Risks from Cyber Attacks

2) Use OS hardening utilities

Microsoft EMET ExploitShield Browser Edition utility Auto Update browsers, players and viewersNoScript or Add Blocker browser plug-in

## Reducing Risks from Cyber **Attacks**

3) Know the social engineering Red Flags

4) Secure your mobile device:Use a screen lock passwordTurn on encryption Install antivirus programInstall and Configure device location/remote wipesoftware

5) Manage your accounts – Avoid Phishing AttacksUse Keepass or other password manager

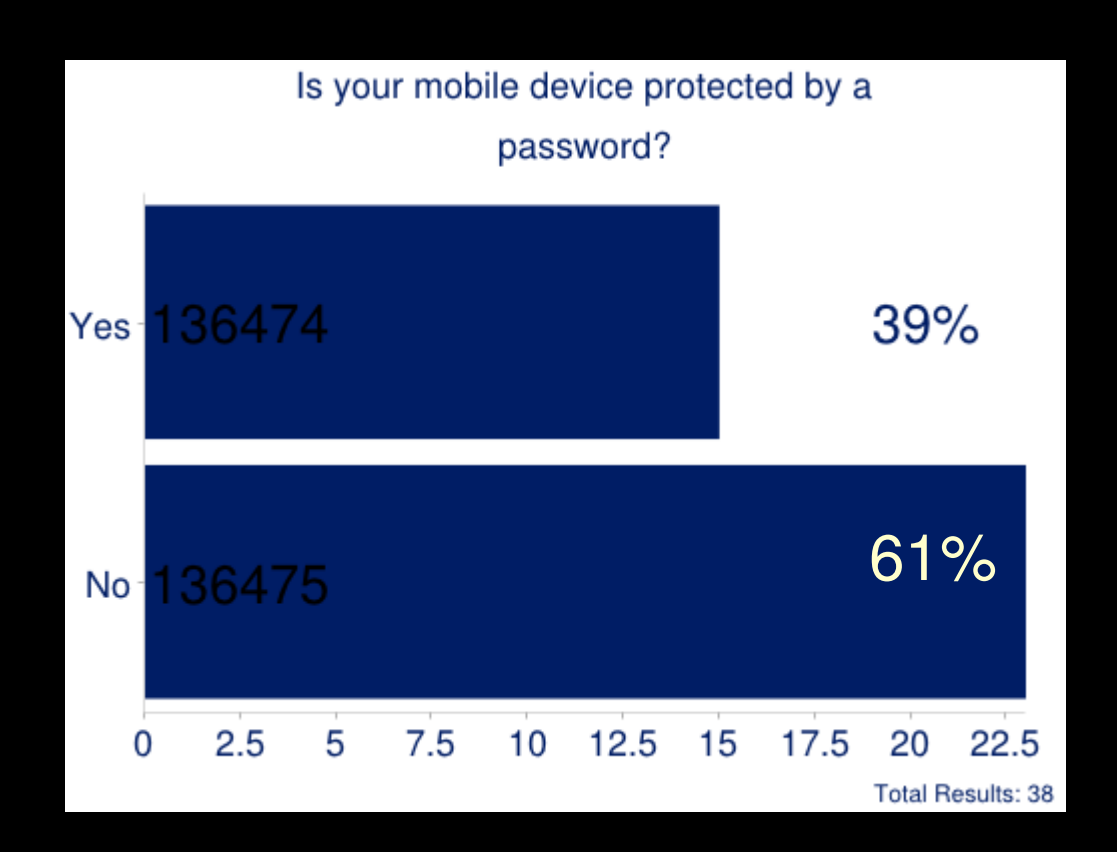

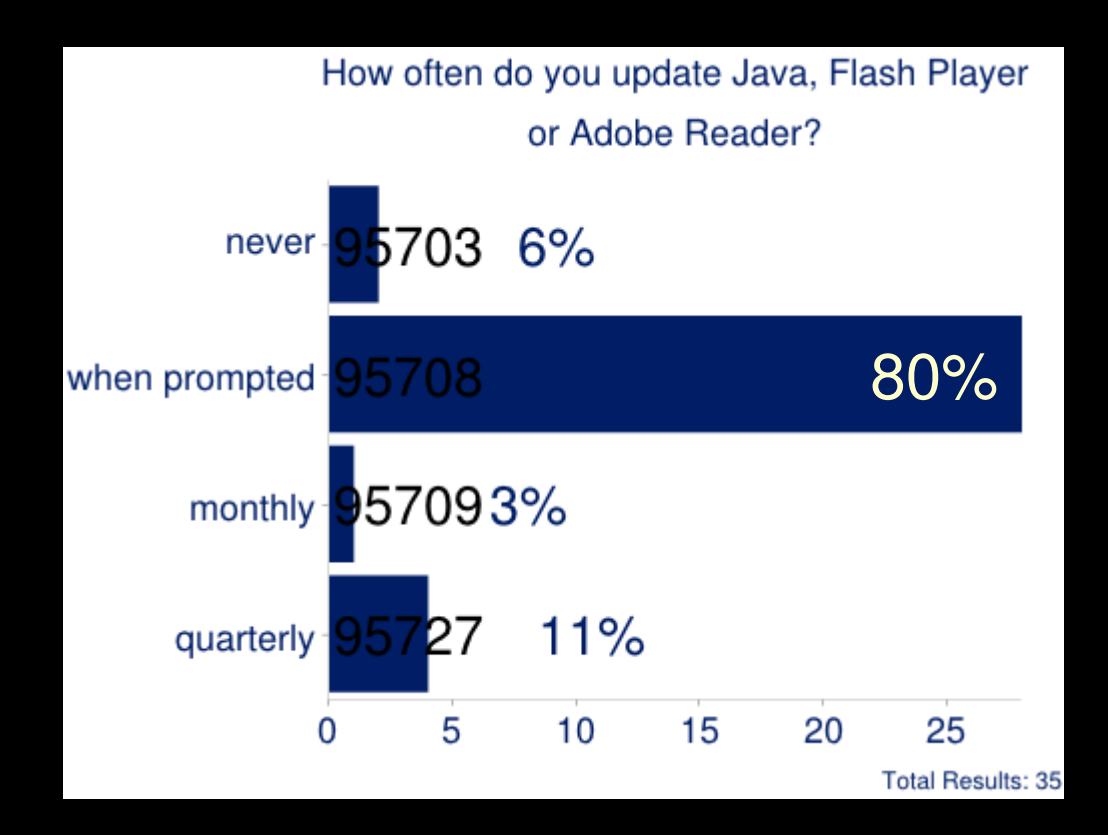

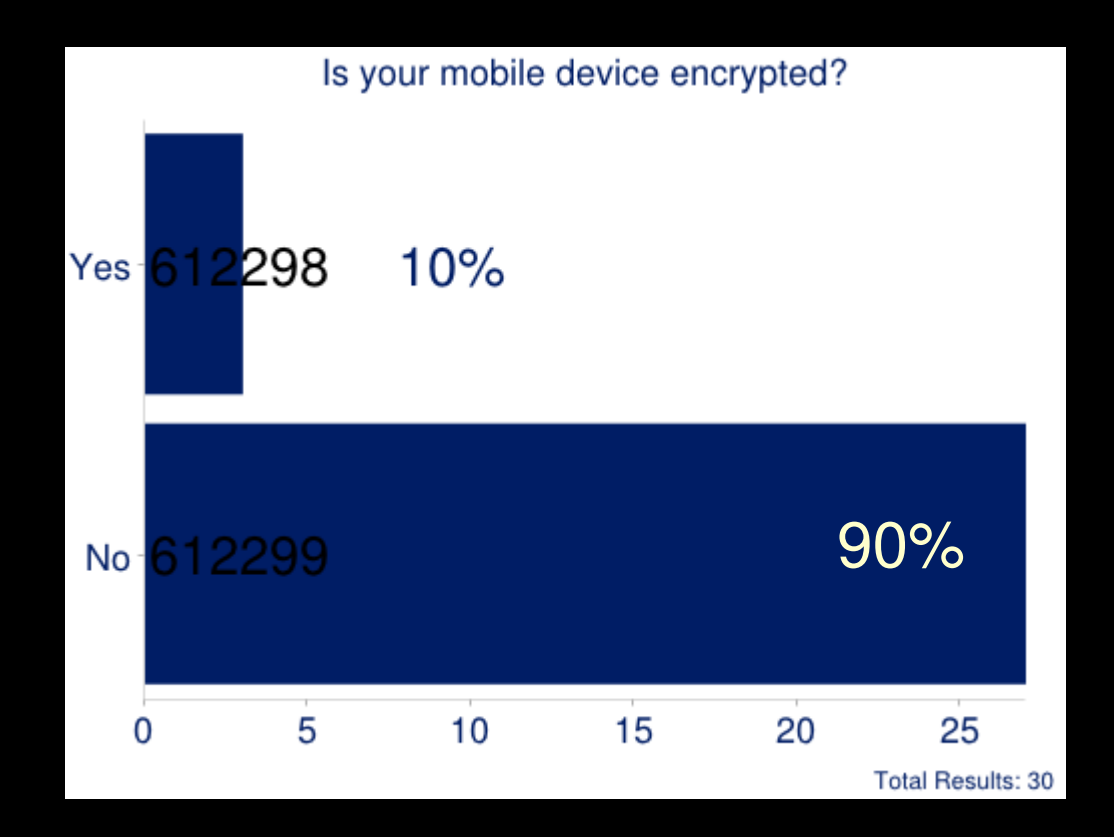

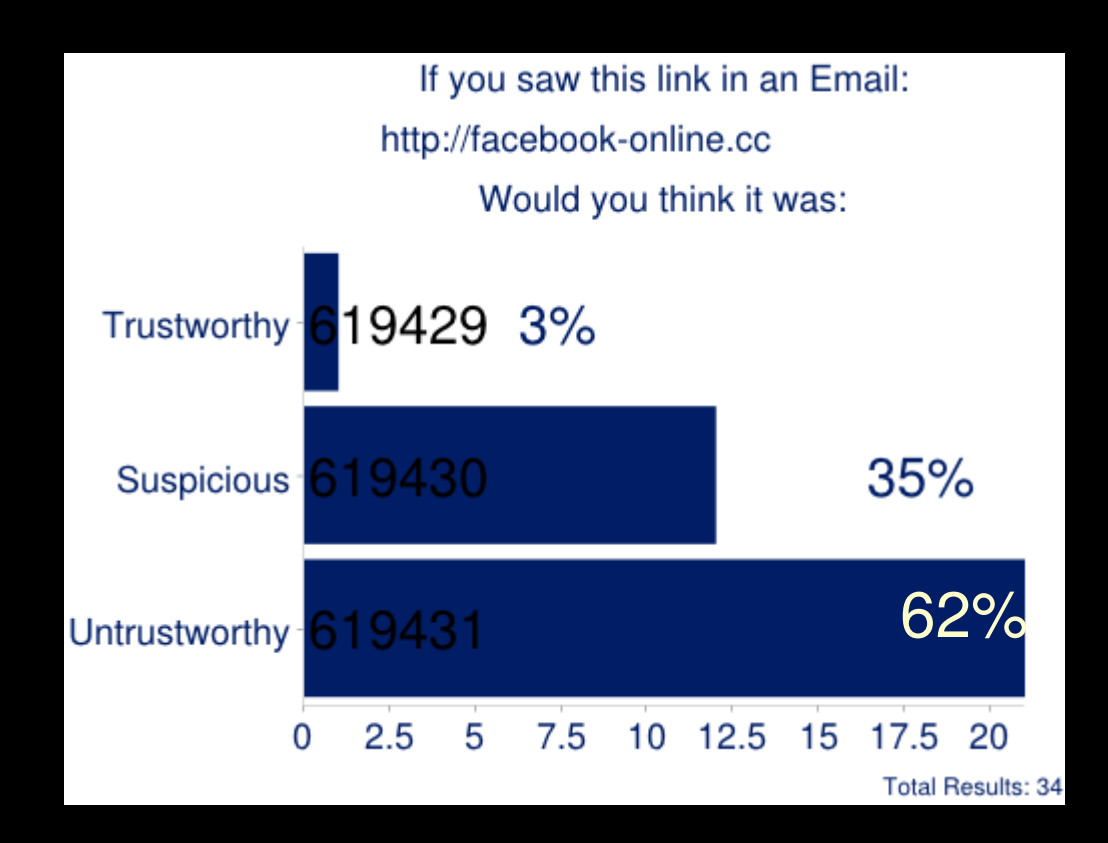

The .cc domain has a poor reputation. Google made the decision in 2012 to remove all .cc and .co pages from search results.

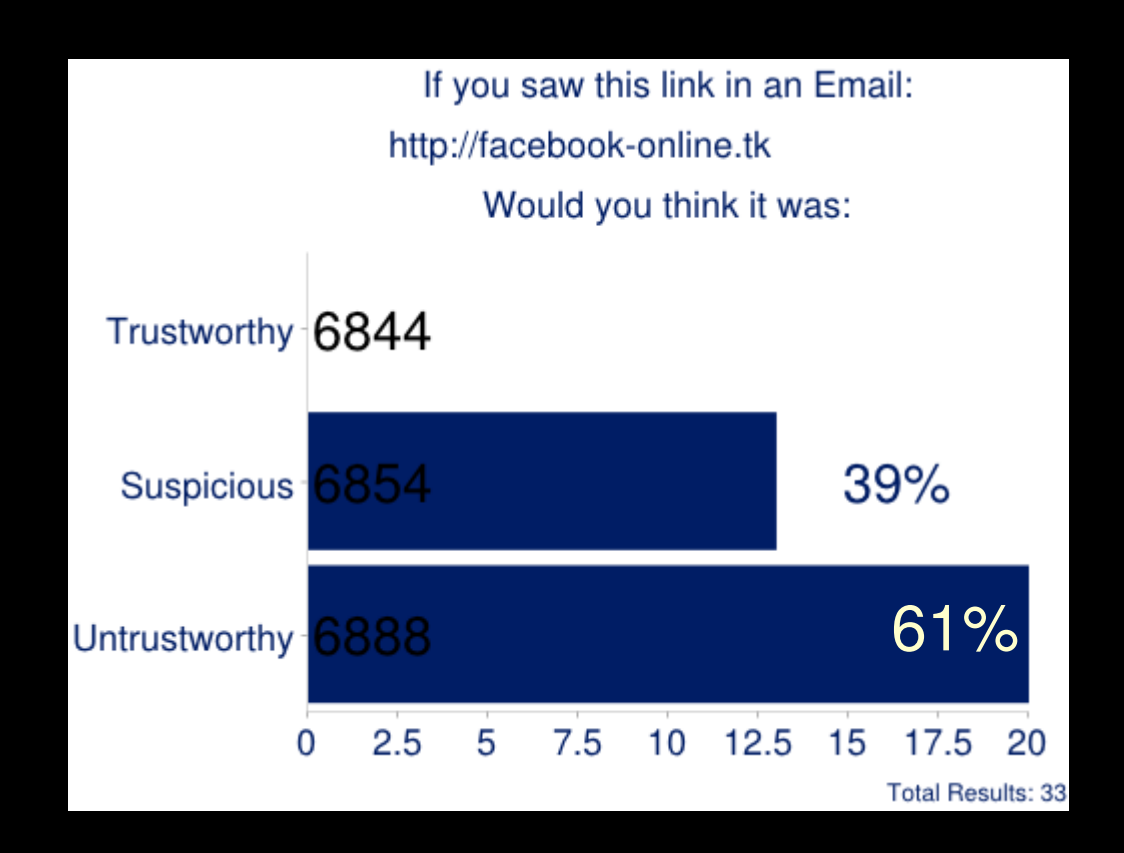

The .tk domain has a poor reputation and is most commonlyused for phishing attacks and malware websites.

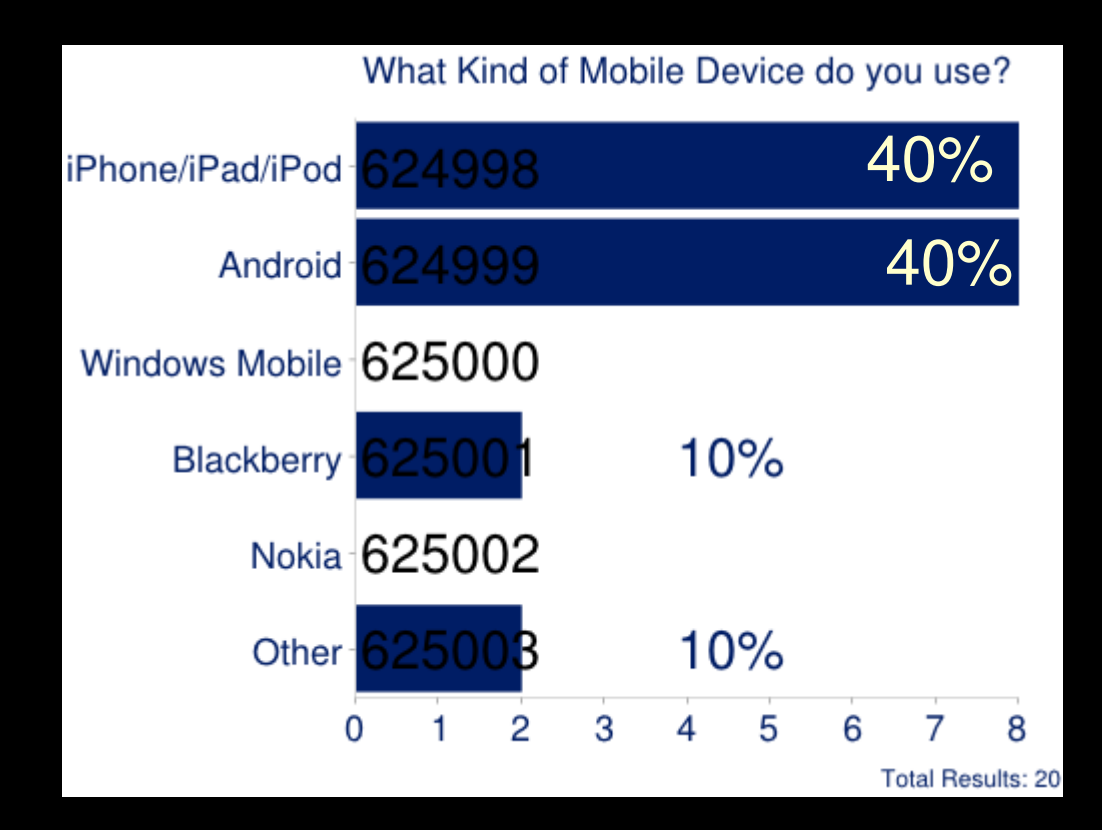